# 1. インスツルメント - ビーム計測とビーム安定化-

## 1. はじめに

粒子ビーム加速器は長年に渡って進化を遂げ、 種々の目的に滴合した加速器が運転、建設、ある いは計画されている。それらにおけるビーム計測 も、当然ながら、それらに応じて最適化、細分化 された様々な方法および装置がある。ここではそ れらのうち、ビームとの雷磁気的な相互作用を利 用するビーム計測に絞って解説を試みる。そうは 言ってもなお広範な対象であるので、著者の長年 携わってきた陽子加速器 (「中高エネルギー」)に 偏重することを御了承いただきたい。

ビームと装置との電磁気的相互作用を考える と避けて通れないのが、いわゆる「ウェーク場 (wake field)」「結合インピーダンス (coupling impedance)」である。ビームがビームダクト、 RF 空洞やキッカー電磁石などの種々の真空装置 と電磁気的に結合して、「集団不安定性 (collective instability)」を持つに至ることがあ る。早い話が、ビームの作った電磁場で自分自身 が蹴られて、振動を始め、遂にはエミッタンス増 大(サイズ増大)やビーム損失を起こしたりする のである。ここでは、出来るだけ簡単な式と直感 的説明により、その原因になる機器の結合インピ ーダンスのベンチ測定、ビーム不安定性の観測、 どーム不安定性の安定化について説明したい。こ のテーマについても全てを網羅することは困難 であったことをお断りしておく。

## 2. ビームに付随する電磁場

ビーム計測をするためには、ビームからの信号 について理解をしておく必要がある。ビームが真 空パイプ中を走る時にはその周囲に電磁場を伴 う。その電磁エネルギーの一部を観測のために信 号として取出す。例えば、運動エネルギー1GeV で粒子数 10<sup>12</sup>個の陽子ビームが850kHzでリング 加速器を周回していると、周回ビーム電流は

136mA となり 136MW に相当する信号源である。 一方、何らかの方法でデューティ50%で1Vのビ ーム信号を 50Ω負荷で得たとすると、これは 10mW に相当する。すなわちその比はー7×10<sup>-11</sup> であり、ほとんどビームを乱すことはない。すな わち、ほとんどの場合、ビームを理想的な電流源、 あるいは電圧源と考えることができる。

一方、ビームは様々な挙動をする。コースティ ング・ビームであったり、バンチド・ビームだっ たりする。ベータトロン振動を起こしたり、シン クロトロン振動を起こしたりする。それらの挙動 によって発生する電磁場は変化するので、取出さ れる信号も対応して変化する。実際には、信号を 測定してその時々のビームの挙動を推定するの である。一台でビームの全挙動を測定できるよう なものは存在しない。それぞれの目的に合わせて 特性が大きく異なる「インスツルメント=ビーム モニター」を用意することになる。

ビームモニターの設計の大きな流れを、誤解を 恐れず敢えて言うならば、

(0) 測定したいビームの物理量を決める: 物理量の大きさの範囲、所要精度、分解能. (1a) ビームの電磁場を計算する: 電場、磁場、電流の強度、周波数スペクトル. (1b) 信号の時間·周波数構造の把握 (2) 検出器構造の最適化 (3) 処理回路の最適化

(4) システムの最適化

となろう。上記のステップの多少のイテレーショ ンは必要になろう。

実はステップ(0)が結構曲者である。検出器は、 ビームの全挙動を測定できはしないが、たいて い、いくつかの物理量を測ることは可能である。 また、その精度、動作範囲、周波数帯域幅など、 ビームモニターのユーザーの要望は、加速器デザ インの段階、さらにビーム運転開始後の使用経験 とともに流動する。また出来ないことはできない (物理法則に背くことは出来ない。「自然の女神」 さまとうまく妥協することはできる。)。ここは、 日頃からビームモニターの使用実績を理解し、ま

たモニター·ユーザーとのコミュニケーションを 図ることが重要になる。

ここでは最初の一歩として、まず、ビームに付 随する電磁場の一般的考察を行なう。

#### $2.1.$  真空パイプ中のビームの電磁場[1]

簡単のために、真空パイプは完全導体で、半径 a の円筒パイプで、無限の長さであるとする。z 軸をビームの進行方向とする円柱座標 (r,θ,z) を 使う。ビームが速度νで(ro,θo)を進んでいると する (図 1)。 空間時間構造が e<sup>- jk(z-vt)</sup>の下記のよ うな疎密波だとする1。k=ω/v とした。

$$
\rho = \rho_0 \frac{\delta(r - r_0)}{r_0} \delta(\theta - \theta_0) e^{-jk(z - vt)},
$$
  

$$
\mathbf{J} = \mathbf{v}\rho = \mathbf{J}_0 \frac{\delta(r - r_0)}{r_0} \delta(\theta - \theta_0) e^{-jk(z - vt)}.
$$

どームの静止系では、ビーム電流が消え、ビーム 雷荷:

$$
\rho^* = \frac{\rho_0}{\gamma} \frac{\delta(r - r_0)}{r_0} \delta(\theta - \theta_0) e^{-jkz^*/\gamma},
$$
  

$$
\mathcal{O} \mathcal{H} \subset \mathcal{L} \mathcal{L} \mathcal{
$$

解を

"\*(*r*,#,*z*\*) = **F**\*(*r*,#) \$0 % e& *jk <sup>z</sup>*\* % , ࠉ࡛ࡂ࠽࡛ **F** \* (*r*,") ࡢ㟸ḗࢵ࣑ࣜ࣌ࣜࣉ᪁⛤ᘟ "# <sup>2</sup>**F**\* \$ *k* % & ' ( ) \* + 2 **F**\* = \$ , (*r* \$ *r*0), (- \$- 0) . <sup>0</sup>*r*<sup>0</sup> ,

を満たす。ビームが光速に近くなると (y→∞)、 で有限、r=a で F\*=0) を満たすように決定し、r > ポアソン方程式になる。解は、第1種、第2種変 形ベッセル関数Im(z), Km(z)を使い、境界条件(r=0 ro では

$$
\mathbf{F}^{*}(r,\theta)
$$
\n
$$
= -\sum_{m=0}^{\infty} \frac{(2-\delta_{m0})}{2\pi\epsilon_{0}} \frac{I_{m}(k r_{0}/\gamma)}{I_{m}(k a/\gamma)}
$$
\n
$$
\times [K_{m}(k a/\gamma)I_{m}(k r/\gamma) - I_{m}(k a/\gamma)K_{m}(k r/\gamma)] \times \cos m(\theta - \theta_{0}),
$$
\n
$$
\sum \zeta \zeta_{0} \equiv \widetilde{w}\zeta_{0} \zeta_{0},
$$
\n
$$
E_{r} = -\gamma \frac{\partial \Phi^{*}}{\partial r},
$$
\n
$$
E_{r} = -\gamma \frac{\partial \Phi^{*}}{\partial r},
$$
\n
$$
E_{\theta} = -\gamma \frac{\partial \Phi^{*}}{\partial \theta},
$$
\n
$$
E_{z} = \frac{\partial \Phi^{*}}{\partial z},
$$
\n
$$
B_{r} = -\frac{v}{c^{2}} E_{\theta},
$$
\n
$$
B_{\theta} = \frac{v}{c^{2}} E_{r},
$$
\n
$$
B_{z} = 0,
$$
\n
$$
\gamma \zeta_{0} \zeta_{0} \zeta
$$

となる。これを壁電流 (wall current) と呼ぶ。

2.1.1. 相対論的ビーム (
$$
\gamma \rightarrow \infty
$$
,  $\nu/c \approx 1$ ) の場合

初期からすぐに相対論的になる。ビームが z 軸上 電子、陽電子は質量が小さいため、加速段階の を進んでいるとすると、Jw で m=0 以外の項は消 えて、壁内面に一様な電流が、電流密度

$$
J_W(k) = -\frac{\rho_0 v}{2\pi a} \frac{1}{I_0(k a/\gamma)},
$$
 (2)

で流れる。上式は周波数スペクトルなので z-vt の空間ではこれのフーリエ逆変換となる。周波数 の広がりは~γ/a の程度で、z 軸方向には逆数の ~a/γの広がりを持つことがわかる。

 $\frac{1}{1}$  ${\rm e}^{\,j\omega\,t}$ は engineering 関係でよく使われる。物理関係で **こ**<br>はe<sup>-iω1</sup>が普通である。ここでは計測器になじみやすい 。*jωt* を使う。例えば、インダクタンスのインピーダン  $\nabla$   $\vec{a}$ , engineering convention  $\vec{c}$   $\vec{a}$  iwL, physics convention では-iωL。ネットワークアナライザの測定 結果の符号は engineering convention なので要注意。

γ→∞の極限では、z 軸方向の広がりが無くな り、電磁場は、ほとんど横方向 (transverse) 成 分のみをもち、TEM 波に近くなる。この極限で は、z軸からずれたビームによる壁電流は、

$$
J_W \approx -\frac{\rho_0 v}{2\pi a} \sum_{m=0}^{\infty} (2 - \delta_{m0}) \left(\frac{r_0}{a}\right)^m \cos m(\theta - \theta_0)
$$
  
= 
$$
-\frac{\rho_0 v}{2\pi a} \frac{a^2 - r_0^2}{a^2 + r_0^2 - 2a r_0 \cos(\theta - \theta_0)},
$$
(3)

となる。

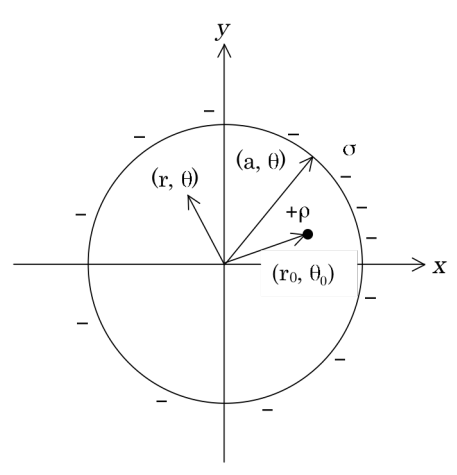

図 1: 円筒パイプ中のビーム.

2.1.2. 非相対論的ビームの場合

γは、同エネルギーの粒子で比較すると質量に 逆比例する。陽子ビーム、イオンビームなどでは 質量が大きいので、同エネルギーの電子に比べて およそ 1/2000 以下である。例えば J-PARC では

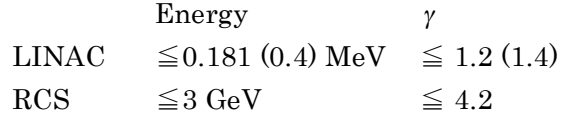

である。そのため、モニターを設計するにあたっ て注意を要する。

壁雷流の分布の式(2)による計算値を図 2に示 す。J-PARC RCS のビームパイプの典型値をとっ て半径 130 mm としている。まずビームのバンチ 長5 cm の時に、壁電流の広がりはバンチ長に比 べて、181 MeV では約 5.9 倍だったものが、加速 して3 GeV になると約1.9 倍に減少する (半値幅 で比較)。バンチ長が広がって 5m では 181 MeV でもバンチ長とほぼ同じである。このために、低 エネルギー陽子ビームでは、短バンチの場合、パ イプ表面の電磁場からビーム長を求めようとす ると問題が生じる1。

横方向でも問題が起きる。文献[4]で詳しく論じ られている。

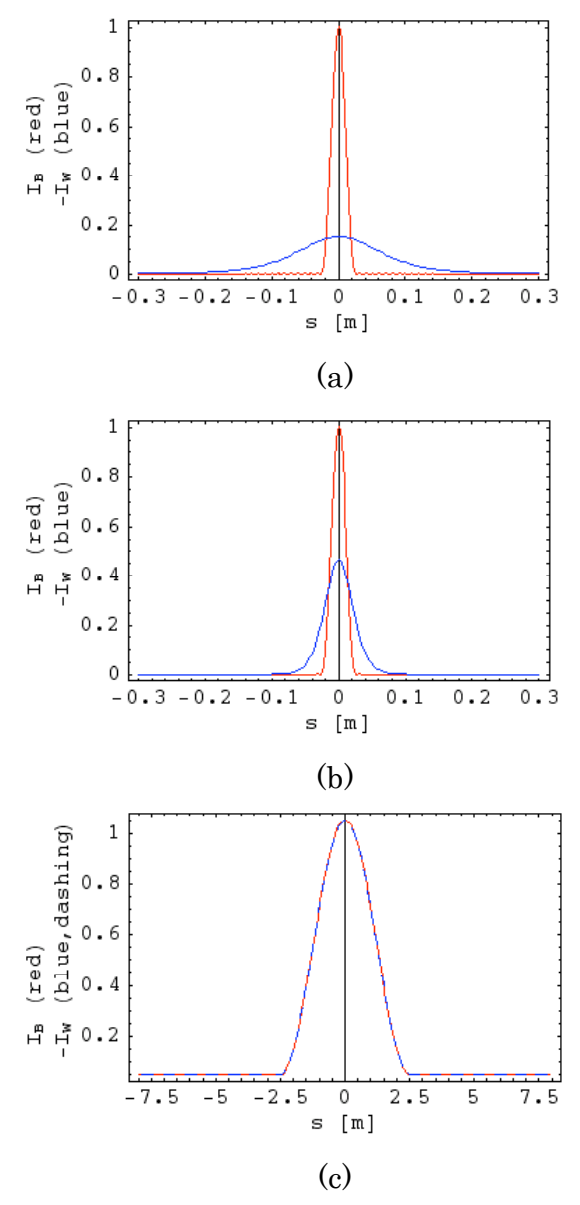

図 2: 半径 130mm の円筒パイプ (J-PARC RCS の典 型値)を流れる壁電流。赤線:長さ 5cm(a,b)また は 5m(c)のバンチ波形、青線:壁電流 (負号は変 転してある)。(a)陽子 181 MeV、(b)陽子 3 GeV、 (c) 陽子 3 GeV。s=z-vt として式(2)をフーリエ逆 変換した.

<sup>1</sup> 解決法としていくつかのものがある。Bunch shape monitor [2], laser profile monitor [3] $\&\&$ .

#### 2.2. ビームの時間構造と周波数スペクトル

どームは、通常バンチ構造を持つか、あるいは ビーム利用の目的によっては、DC 的なコーステ ィング・ビームの形態をとる。また、加速器の運 転周期に関連する時間構造をもつ。

例として J-PARC の加速器のケースを紹介す る。LINAC の場合は図 3のようなものである。 また、RCS および MR は、おおよそ図 4のような 時間構造となっている。

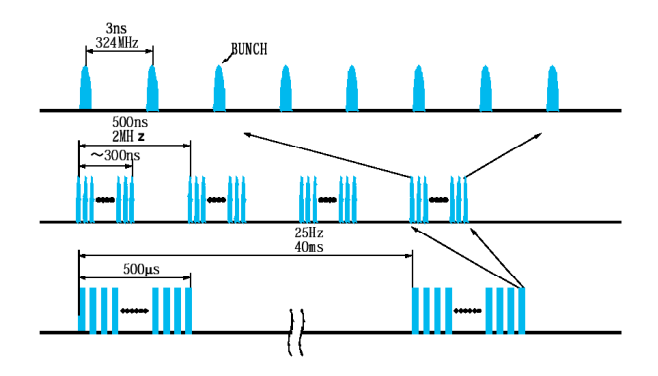

図 3: LINAC ビームの時間構造

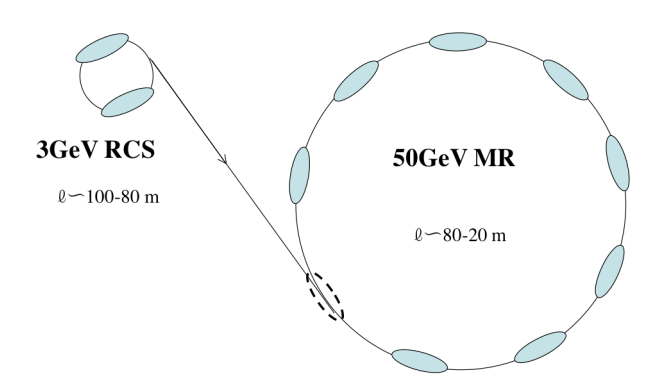

図 4 : RCS, MR のビーム

これらの信号の定量的な解析のために、簡単な 場合を考察する。デルタ関数的なパルス信号が、 Toの周期でくるとする。この信号は

$$
v(t) = v_0 \sum_{n=-\infty}^{\infty} \delta(t - nT_0),
$$

と書ける。このような時間を独立変数とする信号 を時間領域 (time domain) の信号と呼ぶ。これ

をフーリエ展開すると、ω<sub>n</sub> = n ω<sub>0</sub> = 2π n/T<sub>0</sub>とお いて

$$
v(\omega_n) = \frac{1}{T_0} \int_{-T_0/2}^{T_0/2} v(t) e^{-jn\omega t} dt = \frac{v_0}{T_0},
$$

を使って

$$
v(t) = \sum_{n=-\infty}^{\infty} v(\omega_n) e^{jn\omega t} = \frac{v_0}{T_0} \sum_{n=-\infty}^{\infty} e^{jn\omega t},
$$

となる。これを図 5に示した。このような周波数 を独立変数とする信号を周波数領域 (frequency domain)の信号と呼ぶ。ここで特徴的なことは、 時間領域でのピークの間隔 Toが、周波数領域に 移ると周波数間隔  $\Delta$ f = 1  $\diagup$  T<sub>0</sub> になることである。

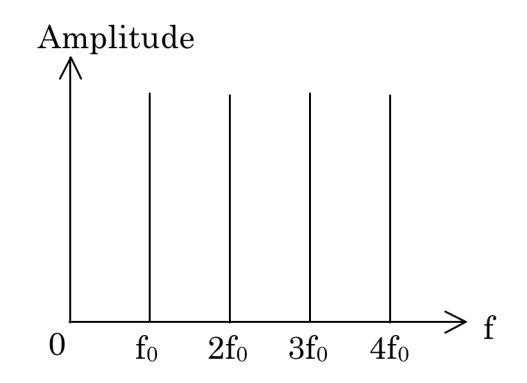

図 5: 周期 Το δ 関数波形の周波数スペクトル。  $f_0 = 1/T_0$ 

いくつかの典型的なビーム形状についての時 間領域、周波数領域の信号を示す。

 $\textit{ビ − Δ波形を I(t) = I<sub>0</sub> { 1 - cos(2 π t/τ<sub>b</sub>)} / 2$ とした時の周波数スペクトルは以下のようにな る。

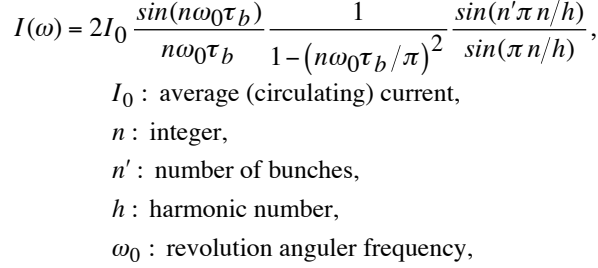

 $\tau_h$ : bunch half width.

数は例外的に周波数領域で信号振幅が一定であ ビーム波形が矩形、half-sin、cos (上式) ときの 波形と周波数スペクトルを図 6に示す。デルタ関 るが、時間領域で或る時間幅△Tをもつ信号は、 周波数領域では、信号強度の包絡線の幅はおおよ

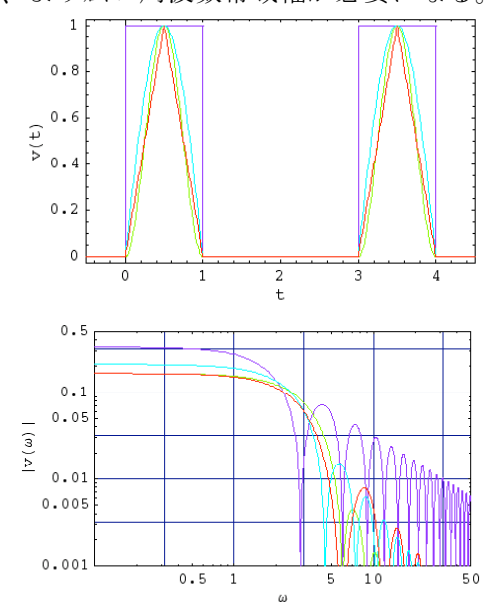

そΔf = 1/ΔT となる。短い時間波形を測定する には、より広い周波数帯域幅が必要になる。

図 6:時間構造と周波数スペクトル。赤線:三角 波、緑線:正弦波(1周期)、青線:正弦波(半周 期)、紫線:矩形波。

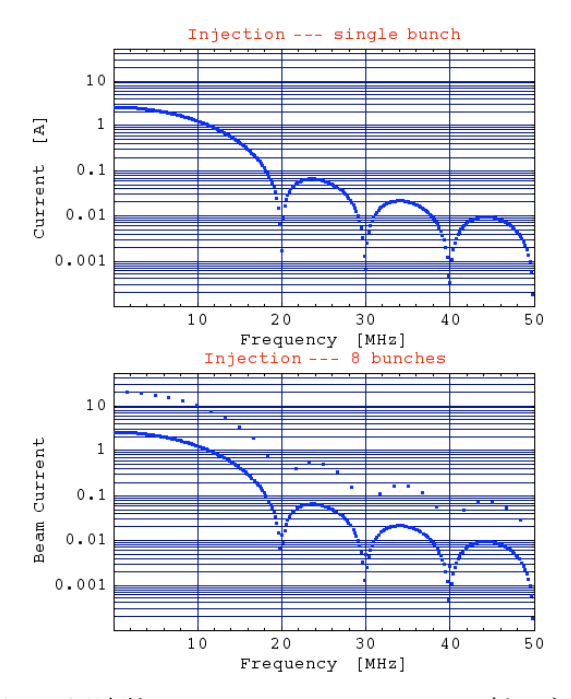

図 7: 周波数スペクトル。J-PARC MR 入射エネル ギーの場合。h=9。上図は1 バンチのみ。下図は8 バンチ蓄積している。

どームがシンクロトロン振動するときは、周波 数スペクトルは以下のようになる。ビームの周回 時間がシンクロトロン振動

 $T'_0(t) = T_0 + \Delta T \cos(\omega_s t),$ 

 $\infty$ 

によって振動するので、信号は

$$
v(t) = v_0 \sum_{n = -\infty} \delta(t - nT'_0(t)),
$$
  
\n
$$
v(t) \approx \frac{v_0}{T_0} \sum_{n = -\infty}^{\infty} e^{jn\omega(t - \Delta T \sin(\omega_s t))}
$$
  
\n
$$
= \frac{v_0}{T_0} \sum_{n = -\infty}^{\infty} e^{jn\omega t} e^{-jn\omega \Delta T \sin(\omega_s t)}
$$
  
\n
$$
= \frac{v_0}{T_0} \sum_{n = -\infty}^{\infty} e^{jn\omega t} \sum_{m = -\infty}^{\infty} J_m(n\omega \Delta T) e^{-jm\omega_s t}
$$
  
\n
$$
= \frac{v_0}{T_0} \sum_{n = -\infty}^{\infty} \sum_{m = -\infty}^{\infty} J_m(n\omega \Delta T) e^{j(n\omega - m\omega_s)t},
$$
  
\n
$$
\xi \lambda \xi_0 \xi = \xi \xi \xi
$$
  
\n
$$
= \sum_{n = -\infty}^{\infty} J_n(\xi) e^{jn\theta},
$$

を使った[ref]。Jm(z)は m 次の第1種ベッセル関 数である。n=0 で Jo 以外はゼロなので、m=1,2, …のサイドバンドはない。ラジオ波の FM (周波 数変調)に類似している。模式的な周波数スペク トルを図 8に示す。図8は理解の助けのために誇 張してある。例えばJ-PARCリングの場合シンク ロトロン振動数は数 10Hz ~ 数 kHz、加速時間は 10 ms ~ 1 s のオーダーである。加速中に周波数は 変化する。従って下記のように鮮明なスペクトル を見るのはむづかしい。

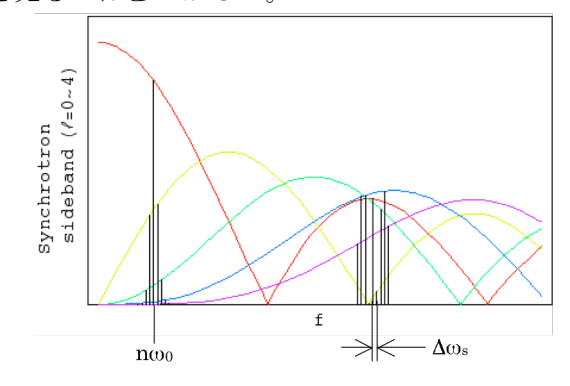

図 8: シンクロトロン サイドバンド

ビームはいつもz軸上を走るわけではない。横 方向 (transverse) すなわちz軸に垂直な方向に 変位して通過する、しかも変位が周期的に変化す ることがある。これをベータトロン振動と呼ぶ。 ピックアップが設置されている場所で、リングを 周回するビームをn周期目で観測した時のビーム 位置は

 $x_P(nT_0) = x_{P0} + A\sqrt{\beta_P} \cos(v_B\omega_0 nT_0 + \phi),$ 

である。xpoは時間的に変化しない変位(閉軌道)、  $\beta$ P はベータトロン関数で場所によって異なる値 をとる、ν βはベータトロンチューン、A, Φは初 期振幅、位相である。この振動からの寄与が加わ ると、

$$
v(t) = \frac{v_0}{T_0} \sum_{n=-\infty}^{\infty} e^{jn\omega_0 t} \left( 1 + \Delta v \frac{e^{j\left(v_\beta\omega_0 t + \phi\right)} + e^{-j\left(v_\beta\omega_0 t + \phi\right)}}{2} \right),
$$
  

$$
= \frac{v_0}{T_0} \sum_{n=-\infty}^{\infty} e^{jn\omega_0 t} \left( 1 + \Delta v \frac{e^{j\left(v_\beta\omega_0 t + \phi\right)} + e^{-j\left(v_\beta\omega_0 t + \phi\right)}}{2} \right),
$$
  

$$
+ \frac{v_0}{T_0} \Delta v \sum_{n=-\infty}^{\infty} \frac{e^{j\left[(n+v_\beta)\omega_0 t + \phi\right]} + e^{j\left(n-v_\beta\right)\omega_0 t - \phi}}{2}.
$$

ω=nω<sub>0</sub>の両側に、ベータトロン振動振幅に比例す る大きさのサイドバンドω=ω<sub>0</sub>(n±v<sub>β</sub> )ができる ことがわかる。図 9に J-PARC MR で測定された べータトロン振動の周波数スペクトルを示す。

測定データからわかるのは、図 9のように ω=(n'±Δν<sub>β</sub>)ω<sub>0</sub>のみである。 Δν<sub>β</sub>をν<sub>β</sub>の端数部と からない。 $v_{\beta}$ の整数部を知るには、例えば直接的 すると、νβ=n'-n±Δνβ(n, n'=-∞~-1,0,1,~∞)を満 ー<br>アけ II*Vガ*ム国 たす n, n'は無数にあるので、νβの端数部しかわ には、リング全周のベータトロン振動を追って振 動数を数えれば良い。

図 10:J-PARC MR 入射時のベータトロン振動(垂 直方向)。にJ-PARC MR の入射エラーで発生し た垂直方向のベータトロン振動をリング一周に わたって測定した結果を示す。振動が 21 にやや 足りない程度であると読み取れる。実際、設計値 は~20.7 付近である。

ベータトロン チューンが、例えば 20.7 なのか 21.3 なのかは、4極電磁石の収束力をかえてみ て、チューンの増減の向きを調べれば判別でき る。

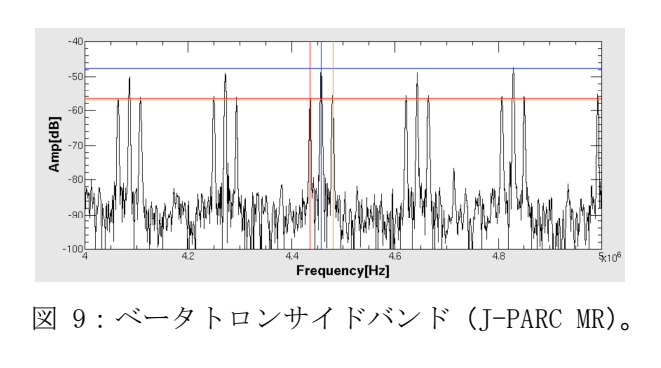

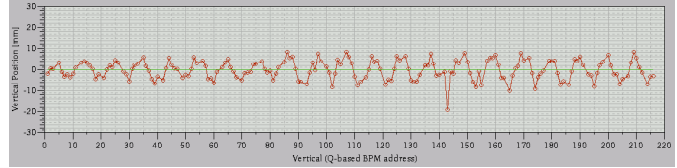

図 10: I-PARC MR 入射時のベータトロン振動 (垂 直方向)。

#### 2.3. ビーム不安定性と信号[5]

ビームが不安定になると、様々な徴候が現れて くる。ここでは、ビームの位相空間での集団運動 をモードに分解して考える方法を簡単に紹介す し、前節の時間・周波数領域の波形と関連づけた  $V^{\prime}$ 

どームの運動は3次元であるが、進行方向(縦 方向)の振動数と、横方向の振動数が大きく異な るので、両方向の運動が結合を起こしているよう な特別な場合を除いて、それぞれを分けて考える ことができる。例えば J-PARC リングの場合シン クロトロン振動数は数 10Hz ~ 数 kHz (前出)、 ベータトロン振動数は数 MHz で、およそ3桁も 離れている。

2.3.1. 縦方向のモード

まず進行方向(縦方向)のモードを考える。横 方向は振動しないとする。この場合の縦方向の位 相空間でのビーム分布を考える。安定ビーム分布 がψo(r)、そこからの微小なずれがψ1(r,φ)だとす  $\delta$ :

 $\psi(r,\phi) = \psi_0(r) + \psi_1(r,\phi) e^{j\Omega s/c}$ .

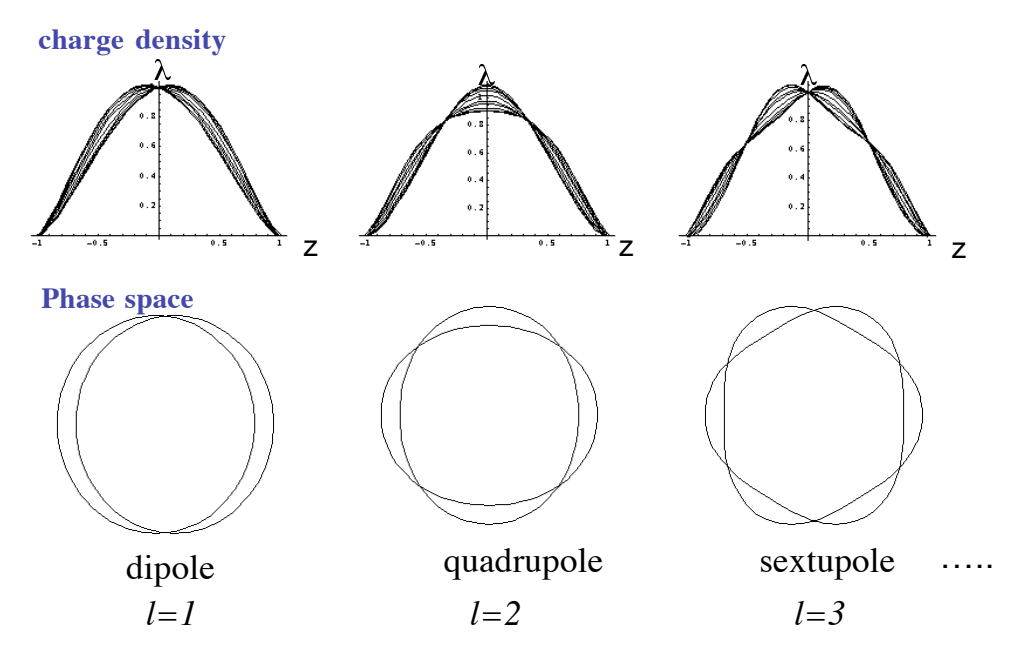

 $\boxtimes$  11 : Longitudinal modes

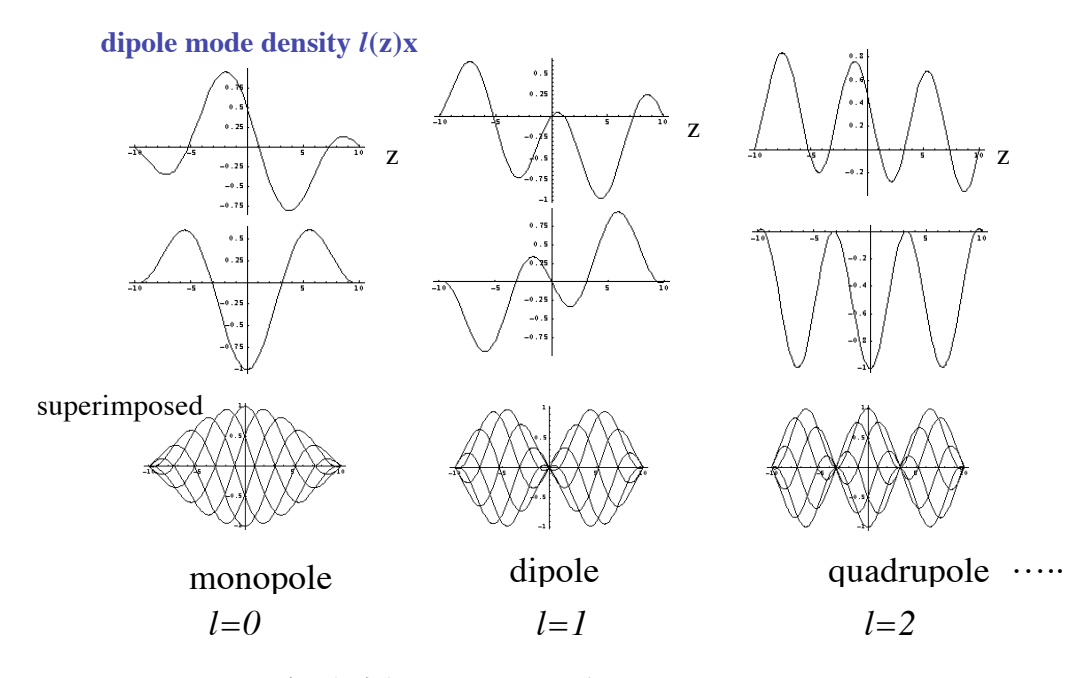

図 12: Transverse modes. z軸 (t軸) に沿って位置信号を見ている.

微小な変形を表す分布は、

 $\psi_1(r,\phi) = \sum_{\ell} \alpha_{\ell} R_{\ell} (r) e^{-j\ell \phi}$  $\ell$  $\sum \alpha_{\ell} R_{\ell}(r) e^{-j\ell\phi}$ ,

と、位相空間内の動径方向と角度方向のモードの 重ね合わせで書くことができる。モード0 =1~3

を模式的に図 11に示した。下段が位相空間内の 分布の変形で、上段がその z 軸 (t 軸) への射影 である。通常ビームモニターではこの射影が観測 される。

2.3.2. 横方向のモード

横方向モードは、水平または垂直方向の位相空 間での、縦方向と同様の振動モードである。しか し、横方向では、進行方向の運動も考慮しなけれ ばならない。両方向の運動が結合する例である。 横方向の分布を  $f_0(q, θ)$ 、 $f_1(q, θ)$ 、縦方向の分布 をgo(r, φ)、g1(r, φ)として、近似的には

 $\psi(r, \phi; q, \theta) \approx f_0(q)g_0(r) + f_1(q, \theta)g_1(r, \phi) e^{j\Omega s/c}$ となる。Ω=ω<sub>β</sub>+lω<sub>s</sub>−ξω<sub>β</sub>∕η である。 図 12では、横方向に dipole、縦方向に0=0,1,2 のモードの場合の振動パターンを示した。

# 3. ビーム計測

#### 3.1. 電流値、バンチ長の計測

ビーム電流を測定する装置には、高域遮断周波 数の大きい順に、WCM、CT、フィードバック型 CT、DCCT がある。

#### 3.1.1. Wall Current Monitor (WCM)

2.1節で述べたように、ビームパイプの内側に は、ビーム電流 IB と同じ方向で逆符号の壁電流 (wall current) Iw = -IB が流れる。ビームパイプ を一カ所で切って、抵抗を取付けると電圧 RIwが 発生することが予想できる (図 13)。実際に測定 するには電磁ノイズのシールドのために、導体で 囲うことが必要になる。すると、壁電流はより低 いインピーダンスのシールドを流れてしまうの で、それを阻止するために磁性体コアを挿入す る。最終的に図 14のようなセットアップになる。

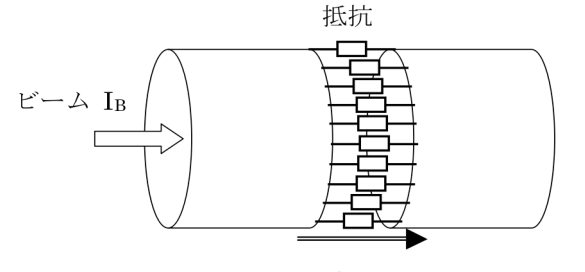

壁電流 Iw = -IB

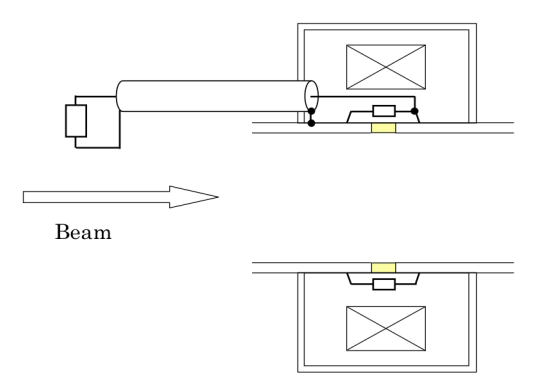

図 14: 実際の Wall Current Monitor

その結果、低域遮断周波数は、コアのインダク タンスをL、負荷抵抗をR として  $\omega_L = \frac{R}{I}$ *L* , 低域の周波数特性は  $V(\omega) = \frac{j\omega/\omega_L}{1+i\omega/\omega_R} RI_B,$ 

$$
V(\omega) = \frac{1}{1 + j\omega/\omega_L} M_B
$$

となる。

コアや抵抗は、清浄な真空を保つために大気側 に置かなければならない。そのため通常、パイプ の切れ目にはリング状のセラミクスを接合して 気密を保つ構造にする。内面のチャージアップを 避けるために、TiN 薄膜などのコーティングを施 すこともある。その場合は負荷抵抗より十分高い 抵抗値にする必要がある。

J-PARC MR での検出波形の例を図 15に示す。

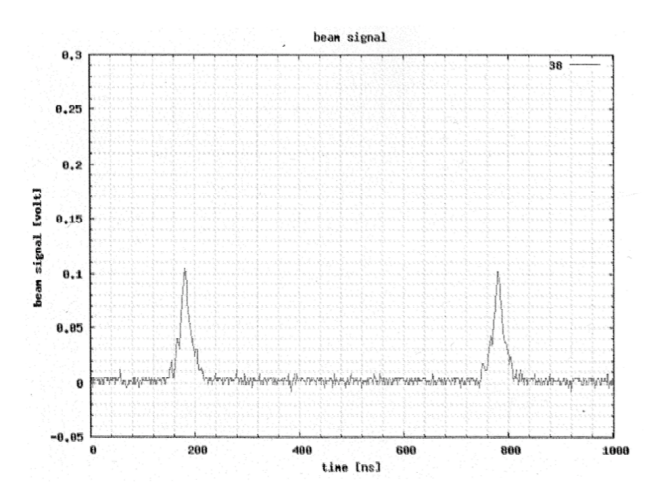

図 13:壁電流の測定

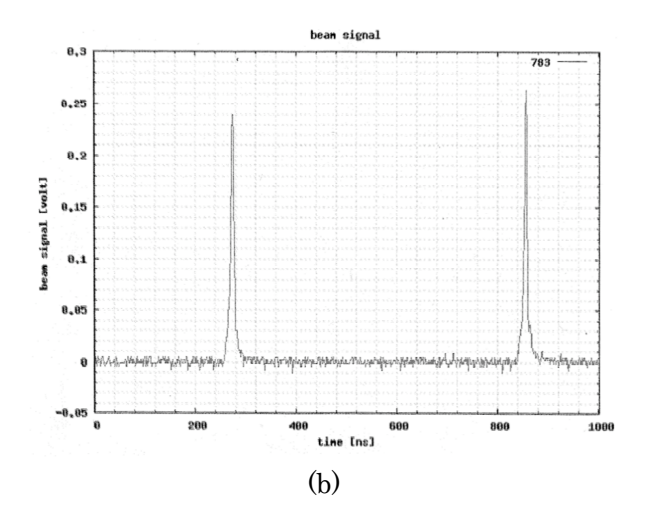

図 15:J-PARC MR の WCM によるバンチ波形の観測。 (a) 入射時 (b) フラットトップ (30GeV)。

## 3.1.2. Current Transformer (CT)

Current Transformer (CT)は、ビーム電流を測 定する標準的な診断装置である (図 16)。

ビーム電流 I<sub>B</sub> および2次巻線に流れる電流 I が磁性体コア内につくる磁場は

!  $B = \frac{\mu I_B}{2}$  $rac{\mu I_B}{2\pi r} + \frac{\mu NI}{2\pi r}$ , である。2次巻線に発生する誘導電圧は  $V = \frac{d}{dt} (NBS)$ .

2次巻線には負荷抵抗が接続されている (たいて い50Ω)ので

 $V = -RI$ ,

となる。電流の流れ込む向きを正にとっている。 まとめると、

$$
\frac{d}{dt}(NS\frac{\mu(I_B + NI)}{2\pi r}) = -RI,
$$
  

$$
L = \mu N^2 S / 2\pi r \< \text{Im}\frac{S}{S} \< \text{Im}\frac{S}{S}.
$$

$$
\frac{dI}{dt} + \frac{R}{L} I = -\frac{d}{dt} \left( \frac{I_B}{N} \right),
$$

なる微分方程式が得られ、解は

$$
V(t) = RI(t) = R\left\{\int_0^t \frac{dI_B(t')}{dt} \frac{e^{Rt'/L}}{N} dt'\right\} e^{-Rt/L}.
$$

周波数領域では、  $V = \frac{j\omega/\omega_L}{1 + i\omega_L}$  $1 + j\omega / \omega_L$  $\frac{RI_B}{N}$ ,  $\omega_L = \frac{R}{I}$ *L* , となる。

図 17、図 18、図 19に KEK-PS MR の CT の例 を示す。低域遮断周波数が 800 Hz、時定数~0.2 ms で、100 ns のバンチ長に対しては十分である。

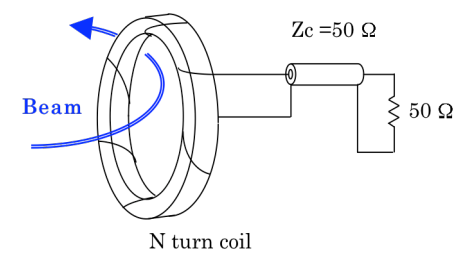

 $\boxtimes$  16 : CT (N-turn coil)

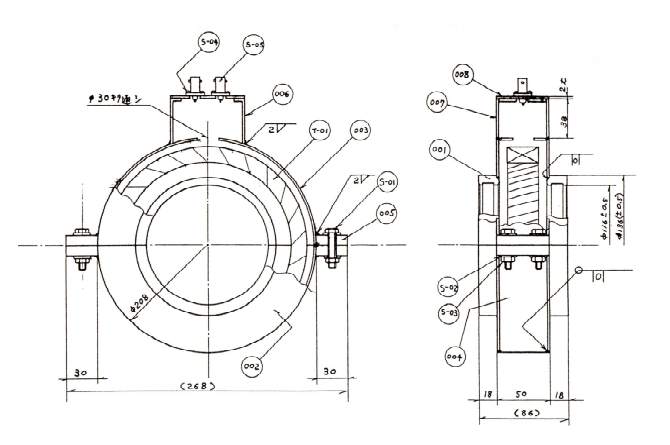

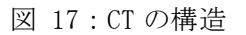

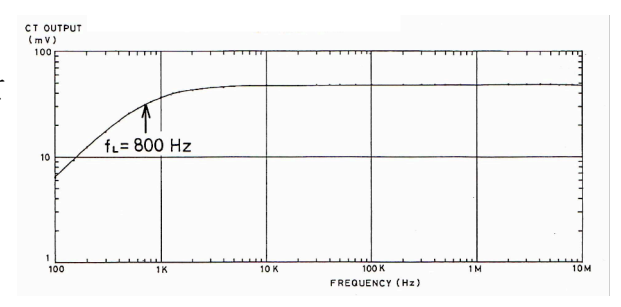

#### 図 18 : CT の周波数特性

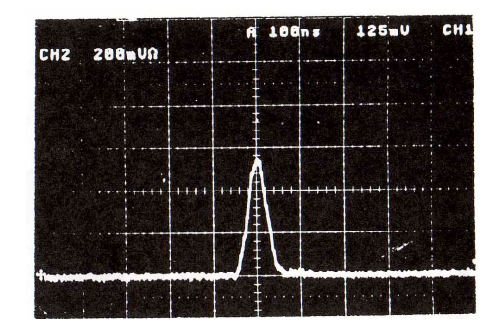

図 19:CT によるビーム信号波形

高周波側は、負荷抵抗に並列の浮游容量 Cs が存在 するとしてモデル化でき、以下の周波数特性を得  $\delta$ :

$$
V = \frac{j\omega/C_s R}{-\omega^2 + j\omega/C_s R + 1/LC_s} \cdot \frac{R I_B}{N}.
$$

J-PARCでは、大強度ビームを想定してコイル 巻数を大きくした。設計ビーム電流はバンチのピ ーク値で 200A にも達する。2次側(負荷抵抗) に流れる電流はI<sub>B</sub>/Nなので、負荷抵抗を 50Ω、 ワーの瞬時値は1/N<sup>2</sup>~2/N<sup>2</sup>MW にも達する。一 あるいは反射吸収用の抵抗 50Ωを並列に入れて 25Ωとしても、出力電圧は5/N~10/NkV、消費パ るので負荷抵抗は減らさないことにした。低周波 遮断周波数は、ω<sub>L</sub> = R/L, L = μN<sup>2</sup>S/2πrなので、低 方、設計強度の 1%のビームも観測する必要があ (50Ω,2 para.) とした。巻数を増やすと浮遊容量 周波遮断周波数も消費パワーも巻数の2乗で改  $\equiv$  することになる。MR では N=50 turn, R=25Ω による高周波特性の悪化が問題となる。さらに現 実的な伝送線路モデルで解析した結果、

 $v(\ell) =$  $Z_c$  ( $jZ_0$  (1 – cos  $k\ell$ ) +  $Z_c$  sin  $k\ell$ )  $\frac{Z_{\ell}^{(1)} - iZ_{\ell}^{(2)} - 2iZ_{\ell}^{(3)} - 2iZ_{\ell}^{(4)} - 2iZ_{\ell}^{(5)} - 2iZ_{\ell}^{(6)} - 2iZ_{\ell}^{(7)} - 2iZ_{\ell}^{(8)} - 2iZ_{\ell}^{(8)} - 2iZ_{\ell}^{(8)} - 2iZ_{\ell}^{(8)} - 2iZ_{\ell}^{(8)} - 2iZ_{\ell}^{(8)} - 2iZ_{\ell}^{(8)} - 2iZ_{\ell}^{(8)} - 2iZ_{\ell}^{(8)} - 2iZ_{\ell}^{(8)} -$  $Z_{\ell}I_{b}$ で良く表されることがわかった。

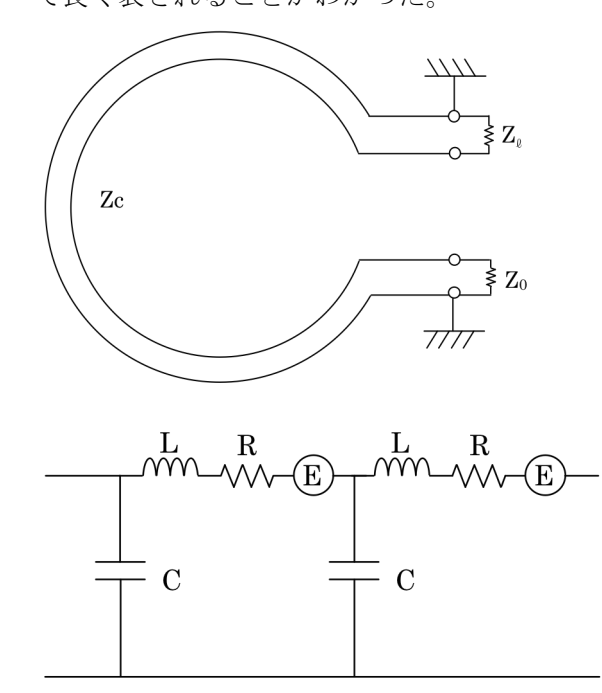

図 20: CT の伝送線路モデル

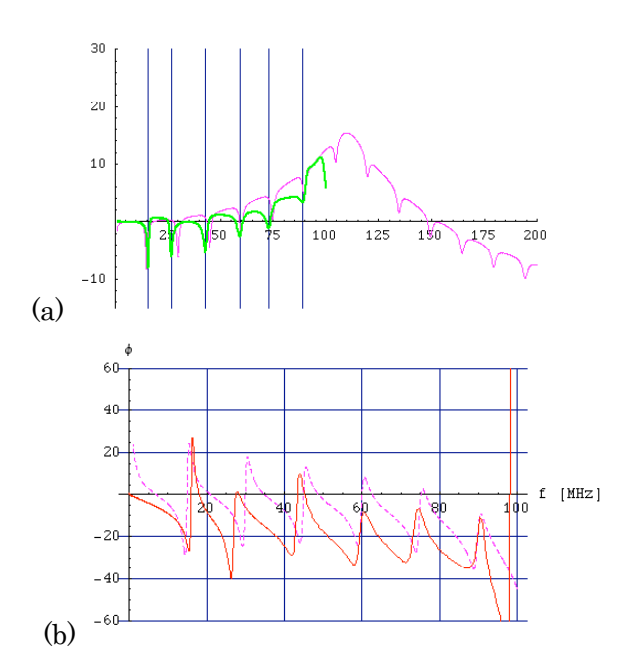

図 21 : CT の周波数特性の実測と計算。(a) 振幅, (b) 位相。

図 20に使ったモデルを示す。図 21に、f~220 MHz の空洞共振の効果も含めてプロットしてあ る。直径 300mm 程度、コアに沿った長さで~1m 程度である。電磁波は、真空中では10 MHz で波 長 30m であるのが、CT の構造中では反共振が起 こる程度まで波長短縮が起きていると考えられ る。一定周波数間隔で反共振を繰り返す。現在の CT では抵抗によるダンピングで共振を緩和して いる (3.3.1節)。

共振周波数を上げるには、例えば、2次コイル を上下左右の4カ所に局所的に巻けばよい。4カ 所からの信号の和信号をとれば、ビーム強度に比 例する信号を得ることができる。上下左右の和を とることで横方向の4極モード以下の多重極成 分の影響を抑制できる。一方、所望の周波数帯域 で信号合成を行なう必要がある。

3.1.3. フィードバック型 CT

前節で述べた CT では、低域遮断周波数に限度 がある。蓄積時間 数 10ms 〜数 s をこえるビーム の強度を相対精度 1%以下でモニターすることは 困難である。そこで、フィードバック・コイルを 追加して低域遮断周波数を大幅に改善(小さく) することを考える[6]。

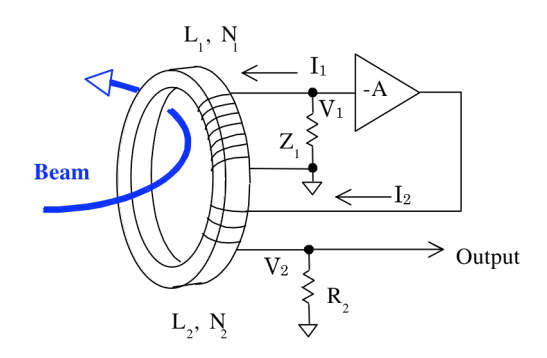

図 22 : フィードバック型 CT。

コアを貫く磁場は

$$
B = \frac{\mu}{2\pi r} (I_B + N_1 I_1 + N_2 I_2) ,
$$
  
\n
$$
\stackrel{\text{A}}{\triangleq} \stackrel{\text{H}}{\triangleq} \stackrel{\text{H}}{\triangleq} \stackrel{\text{H}}{\triangleq} (N_1 B S) = -R_1 I_1,
$$
  
\n
$$
(-A) V_1 - V_2 = \frac{d}{dt} (N_2 B S),
$$
  
\n
$$
V_2 = R_2 I_2.
$$
  
\n
$$
\stackrel{\text{A}}{\triangleq} \stackrel{\text{B}}{\triangleq} \stackrel{\text{B}}{\triangleq} \stackrel{\text{C}}{\triangleq} \stackrel{\text{D}}{\triangleq} \stackrel{\text{D}}
$$

$$
L_1 = \frac{\mu S N_1^2}{2\pi r}, L_2 = \frac{\mu S N_2^2}{2\pi r}, M = \frac{\mu S N_1 N_2}{2\pi r}.
$$

これらを使って出力電圧は、

 $V_{out} = R_2 I_2 = -\frac{j\omega (AM/R_2 + L_2/R_2)}{1 + j\omega (AM/R_2 + L_1/R_2) + I_2}$  $1 + j\omega(AM/R_2 + L_1/R_1 + L_2/R_2)$   $N_2$  $R_2I_B$ となる。低域遮断周波数は、ゲイン分低くできる:  $\omega_L = \frac{1}{AM/R_2 + L_1/R_1 + L_2/R_2}$ 1

 $\approx \frac{R_2}{AM}$ ,  $A \gg 1$ .

KEK-PS MR では、フィードバック型 CT に時 定数補償回路を追加して、2 s でのドゥループを 1%以下に抑えた[7]。図 23、図 24に周波数特性 の計算値、測定波形を示した。

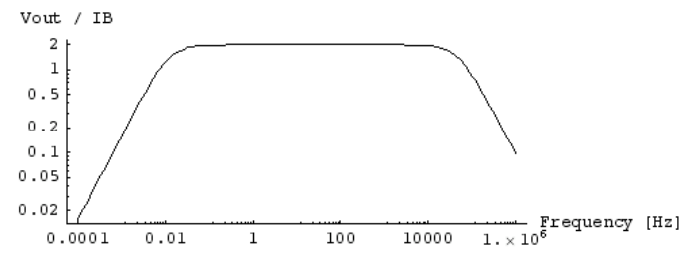

図 23:フィードバック型 CT 周波数特性(計算値)。

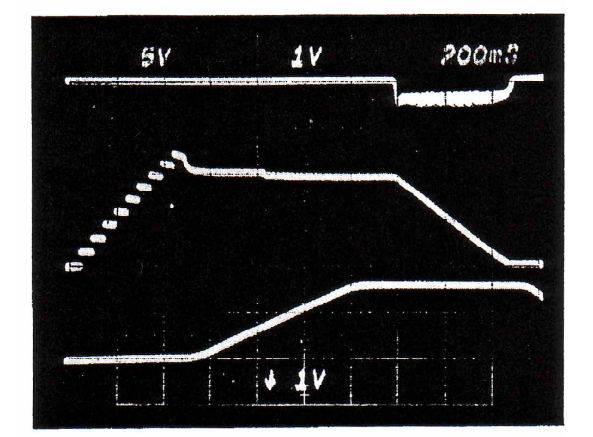

図 24: KEK-PS 12 GeV Main Ring のビーム強度 (中 段のトレース) . V: 2x10<sup>12</sup>p/div, H: 200 ms/div。

## 3.1.4. DCCT (Direct-current CT)

ビームを長時間蓄える蓄積リング、衝突リング などでは、前節の方法でもサグが問題となってし まう。そこで DC まで測定できる CT、すなわち DCCT が開発されている。現在、以下のようなも のが加速器の DCCT として実用化されている:

① パラメトリック DCCT,

② 負抵抗を使った DCCT[8],

ճ SQUID (Superconducting Quantum Interference Device)を使った DCCT[9].

ここでは①を簡単に紹介する[10]。図 25のよう に磁性体コアの1次側に励振コイルを巻き、2次 側に検出コイルを巻いた構造となっている。1次 側の2つのコアが十分飽和するような振幅で、逆 方向に励振する。周波数は 1kHz 程度である。そ こに(ビームなどの)雷流が流れると、それぞれ のコアには、元の励振磁場と逆方向に磁場が加わ るので、飽和するタイミングに時間差が生じる。 検出コイルでこの磁束変化を検出すると図 26の V- - v+で示されるように励振周波数の偶数次高 調波を多く含む信号が得られる。この信号から励 振周波数の2倍波を検出する。リップル除去のた めのローパスフィルタ(励振周波数のおよそ 1/100 以下: 1~10 Hz) を通して出力される。応答 は DC~10 Hz 程度と非常に遅いので、前節のフィ

ードバック付き CT と組み合わせて、広帯域化が 図られる。

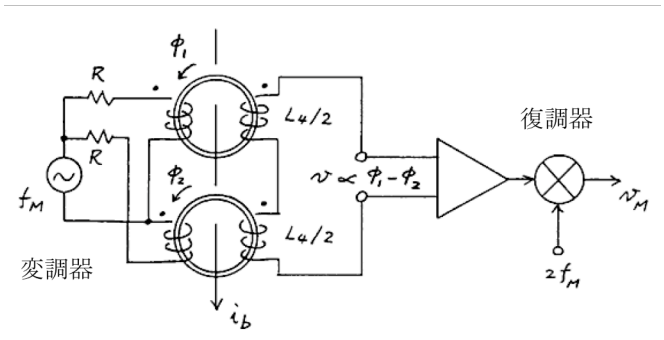

図 25 : パラメトリック DCCT[10]。

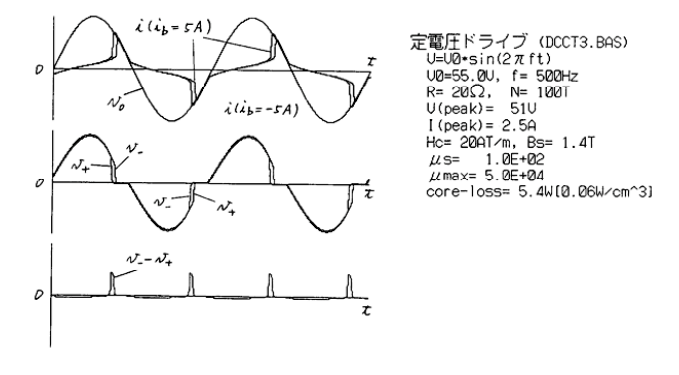

図 26:検出コイルに誘導される信号[10]。

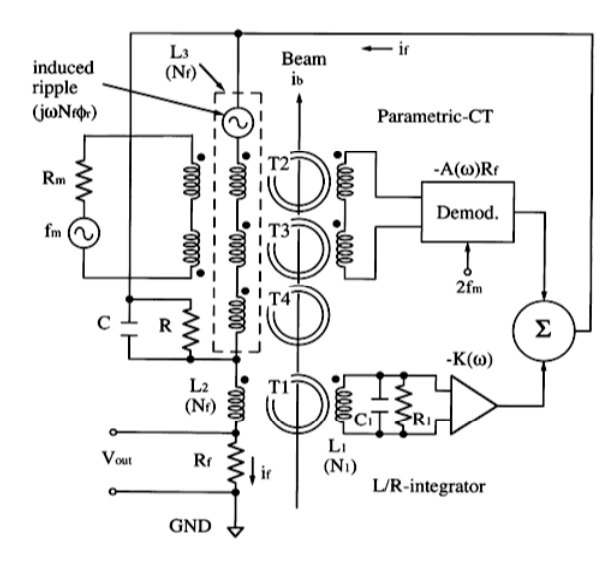

図 27: 直列フィードバック方式 DCCT[12]。

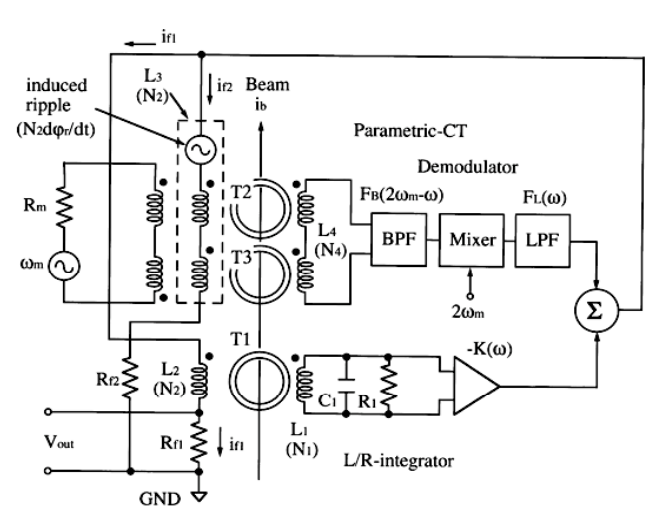

図 28 : 並列フィードバック型 DCCT[10, 11]。

パラメトリック CT とフィードバック型 CT を 組み合わせた回路を図 27、図 28に示した。パラ メトリック CT 部のフィードバック・コイルとフ ィードバック型 CT のフィードバック・コイルと が直列か並列かの違いである。直列接続では、リ ップル低減のためにコアの磁気特性を高い精度 でバランスさせる必要があった。これを並列接続 にすることで、リップル電流がフィードバック型 CT のフィードバック・コイルを流れないように でき、無選別コアの使用でも十分な性能が実現し ている[10,11]。この並列フィードバック型で製作 した J-PARC MR の DCCT の測定例を図 29に示

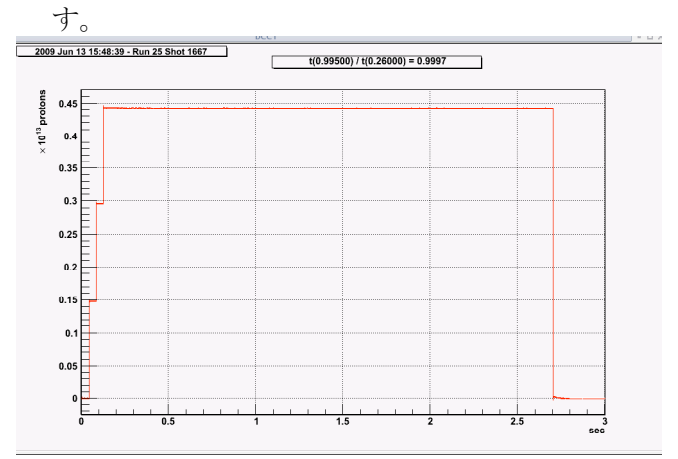

図 29: J-PARC MR の DCCT 出力波形。

#### 3.2. 位置の計測

どームは真空ダクトの中を走っていく。ビーム は有限な分布を持っているが、そのビーム位置と は、通常、ビームの電荷分布の重心の位置を指す。 実際には色々な「位置」が知りたくなる:

ー バンチの位置

バンチ毎の位置

平均位置 = リングでは COD

ー バンチ内の各時刻の位置

ー コースティング・ビームの位置

コースティング・ビームの位置測定には、周回 ビームについてはフライイング・ワイヤーモニタ ー、残留ガスプロファイルモニターなどの準非破 壊型プロファイルモニター、取出しビームについ ては破壊型の各種プロファイルモニターで行な うことが多い。ただし、これらのモニターについ ては割愛し、ここでは電磁場を検出するモニタ 一:静電型、ストリップライン型検出器について 説明する(コースティング・ビームの位置測定に は使えない)。

3.2.1. 静雷型検出器

ビームパイプ表面の電場 E または同じことで あるが電荷σを検出する方法で、多方面で使われ ている方法である。

2.1節で見たように、ビームが相対論的の場合は 2次元の静電場問題に帰着できる。静電型検出器 (electrostatic monitor) と呼ばれる所以である。 そこで、線密度 λ [C/m]の線電荷が位置 (x, y) [m] にあるとする。これがダクト表面のθの位置に誘 導する電荷分布 σ [C/m2]は、式(3)から

$$
\sigma(a,\theta,r,\phi) = \frac{\lambda}{2\pi a} \frac{a^2 - r^2}{a^2 + r^2 - 2a r \cos(\theta - \phi)}
$$
  
=  $\frac{\lambda}{2\pi a} \left[ 1 + \sum_{n=1}^{\infty} 2\left(\frac{r}{a}\right)^2 \cos n(\theta - \phi) \right]$   
=  $\frac{\lambda}{2\pi a} \left[ 1 + 2\left(\frac{x}{a} \cos \theta + \frac{y}{a} \sin \theta\right) + 2\left(\frac{x^2 - y^2}{a^2} \cos 2\theta + \frac{2xy}{a^2} \sin 2\theta\right) + \cdots \right],$  (4)

となる。これを角度θで切り取って計測する。簡 単のために、左右θ=0.πで幅ゼロの電極での電 荷量を考える。

$$
\sigma_L = \lambda (1 + 2\frac{x}{a} + 2\frac{x^2 - y^2}{a^2} + \cdots),
$$
  

$$
\sigma_R = \lambda (1 - 2\frac{x}{a} + 2\frac{x^2 - y^2}{a^2} + \cdots),
$$

なので、

$$
\frac{\sigma_L - \sigma_R}{\sigma_L + \sigma_R} \approx \frac{2x/a}{1 + 2x^2/a^2} \approx 2\frac{x}{a} \left(1 - 2\frac{x^2 - y^2}{a^2}\right) \approx 2\frac{x}{a},
$$

を計算することにより位置を得ることができる。 実際には、図 31のような形状の電極を配置する。

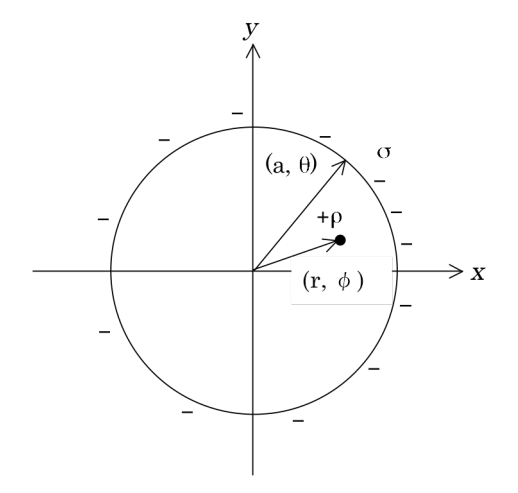

図 30: 円筒パイプ中のビームによる誘導電荷。

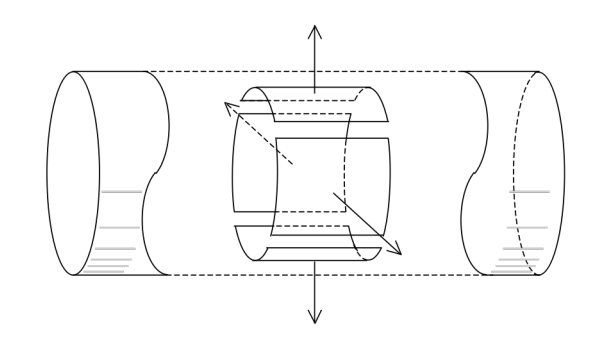

図 31: 平行分割雷極。

精度良く位置を測定するためには、高次の非線 形効果が無視できない。ビームサイズの小さい雷 子、陽電子リングなどでは、前もってワイヤー校 正によって、あるいは計算によって対応関係を求 めておいて、測定時にそのマッピングデータを用 いることが行なわれる。

しかし、ビームサイズの大きい加速器(例えば J-PARC RCS, MR, …) では、この非線形効果 が無視できなくなる。ビーム断面形状は、運転パ ラメータ、リングの場所 (β関数が変わる)、エ ネルギー、水平面か垂直面かで変わる。それらに よる位置測定値のズレの大きさは、J-PARC のリ ングの場合、数 100μm になる。位置精度 100μ m以下を目指すJ-PARCでは位置応答に非線形特 性が出ない方法を採用した。

真空パイプに誘導される電荷の分布は、式(4) のようにフーリエ展開の形になっている。このう ちの cos θ, sin θ の項の係数のみを取出せればよ い。今z軸方向の電荷分布に変化は無いとしてい るので (2次元モデル)、電荷を切り取る方法と してz軸方向に cosθまたは sinθの依存性をも ってすればよい。図 32に示したように、横軸をa θ、縦軸をz にとると、これは真空パイプの展開 図である。斜線部分の誘導電荷を切り取ることを 若える。

$$
Q_{L} = \int a d\theta \int \sigma(a,\theta,r,\phi) dz
$$
  
\n
$$
Q_{L} = \int a d\theta \int \sigma(a,\theta,r,\phi) dz
$$
  
\n
$$
= \int a d\theta \frac{\ell}{2} (\cos \theta + 1) \sigma(a,\theta,r,\phi)
$$
  
\n
$$
= \frac{\lambda \ell}{2} \left( 1 + \frac{x}{a} \right),
$$
  
\n
$$
Q_{R} = \int a d\theta \int \sigma(a,\theta,r,\phi) dz
$$
  
\n
$$
Q_{R} = \int a d\theta \frac{\ell}{2} (1 - \cos \theta) \sigma(a,\theta,r,\phi)
$$
  
\n
$$
= \frac{\lambda \ell}{2} \left( 1 - \frac{x}{a} \right).
$$
  
\n
$$
= \frac{\lambda \ell}{2} \left( 1 - \frac{x}{a} \right).
$$
  
\n
$$
= \frac{\lambda \ell}{2L - Q_{R}} \approx \frac{x}{a}.
$$
  
\n
$$
\frac{Q_{L} - Q_{R}}{Q_{L} + Q_{R}} \approx \frac{x}{a}.
$$
  
\n
$$
\frac{Q_{U} - Q_{D}}{Q_{U} + Q_{D}} \approx \frac{y}{a},
$$
  
\n
$$
\frac{Q_{H} - Q_{D}}{Q_{H} + Q_{D}} \approx \frac{y}{a},
$$

を得る。

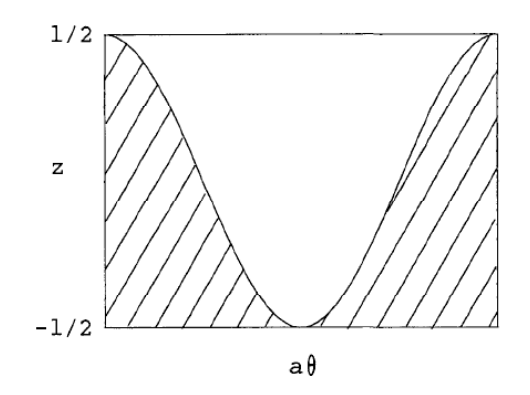

図 32: 真空パイプ表面の電荷の切り取り方。

この電極の3次元空間での形状は、図 33のよ うに対角線カットである。

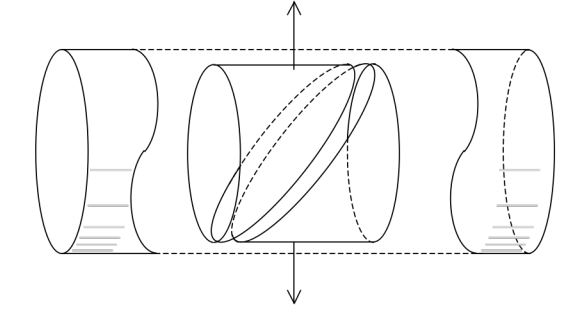

図 33: 対角線カット電極。

J-PARC RCS および MR の BPM の設計を図 34に示す。大きさはほぼスケールする。RCS BPM の内径がおよそ Φ260 mm、MR BPM ではおよそ φ130 mm である。

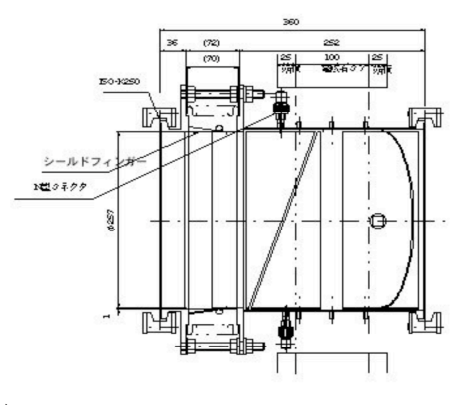

(a) RCS BPM

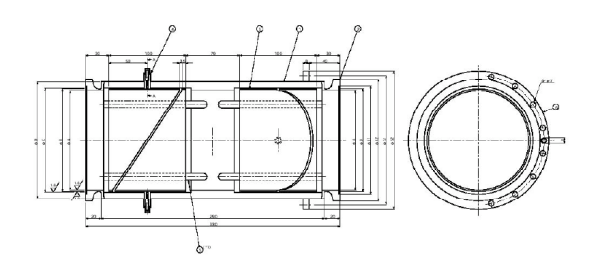

(b) MR BPM

 $\boxtimes$  34 : J-PARC Ring  $\oslash$  BPM<sub>o</sub>

位置の線形性が実現できる電極としてはいく つかのものがある。図 35に1例を挙げる[13]。一 般的に、任意断面形状でも、対角線カットにより 分割された2電極はビーム位置に対して線形応 答をもつことが示される。

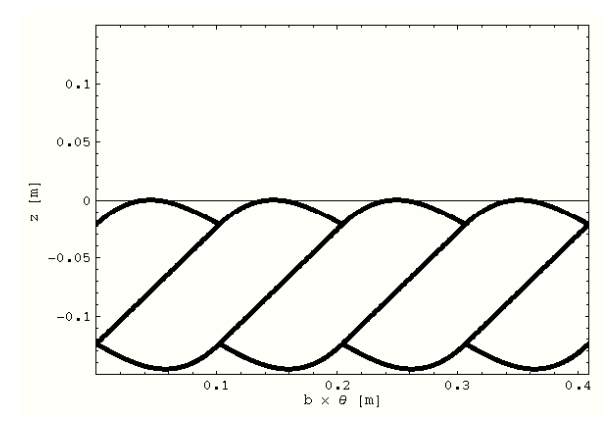

図 35:位置の線形応答のある電極。上半分はθ = $0^2$  $\pi$ を覆う"べた"雷極、位置計算の分母として 使う。

時間領域での応答は、以下の様になる[14]。各 電極の電位 Vi、電流 Ii を、各電極の静電容量 qii • ㄇᑙ౿ᩐ <sup>q</sup>ij㸝iӆj㸞ࡡ⩇ᏽᘟࢅ㛣᚜ฦ࡛ࡆࡾࡌ ! により、

,

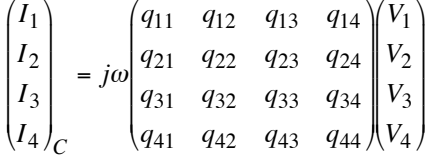

を得る。下付き添字Cは静電容量を流れる電流の 意。負荷抵抗Rについてのオームの法則、および ビームによって電極に誘導される電荷の時間微 分が電流であることから、以下の式を得る。

$$
\begin{pmatrix} I_1 \\ I_2 \\ I_3 \\ I_4 \end{pmatrix}_R = \frac{1}{R} \begin{pmatrix} V_1 \\ V_2 \\ V_3 \\ V_4 \end{pmatrix}, \qquad \begin{pmatrix} I_1 \\ I_2 \\ I_3 \\ I_4 \end{pmatrix}_C + \begin{pmatrix} I_1 \\ I_2 \\ I_3 \\ I_4 \end{pmatrix}_R = j\omega \begin{pmatrix} \lambda_1 \\ \lambda_2 \\ \lambda_3 \\ \lambda_4 \end{pmatrix}.
$$

力電圧のみの式 ここでωは角周波数、Iは誘導電荷である。電流 を消去して各電極のビームによる誘導電荷と出

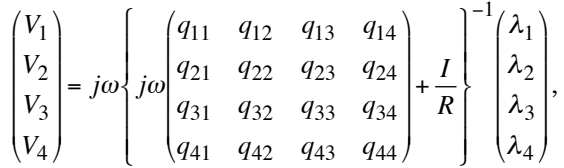

が得られる。*I* は単位行列である。右辺の(…)<sup>-1</sup> は逆行列の意。各電極に誘導される電荷は、円筒 対角線分割の場合には以下のようになると考え られる:

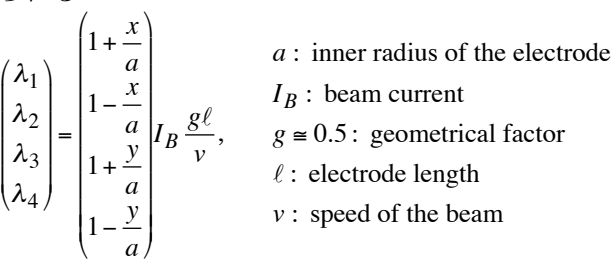

#

 $\overline{ }$ 

\$

 $\overline{\phantom{a}}$ 

 $\overline{a}$ および周波数の関数として得られる: 従って、各電極の出力電圧が、ビーム位置(x, y)

$$
\begin{pmatrix} V_1 \\ V_2 \\ V_3 \\ V_4 \end{pmatrix} = j\omega \begin{cases} q_{11} & q_{12} & q_{13} & q_{14} \\ j\omega \begin{pmatrix} q_{21} & q_{22} & q_{23} & q_{24} \\ q_{31} & q_{32} & q_{33} & q_{34} \\ q_{41} & q_{42} & q_{43} & q_{44} \end{pmatrix} + \frac{I}{R} \begin{bmatrix} -1 & x \\ 1 - \frac{x}{a} \\ 1 + \frac{y}{a} \\ 1 - \frac{y}{a} \end{bmatrix} I_B \frac{g\ell}{v}. \end{cases}
$$

図 36に、2 電極ペアのみ抜き出したときの等価 回路を描いた。

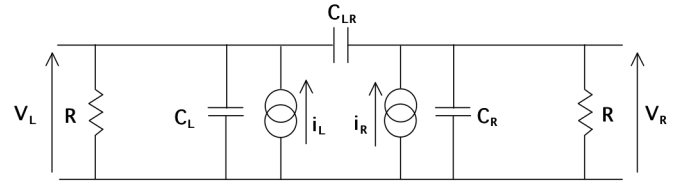

図 36:2 電極ペアのときの等価回路。

上記のモデルをJ-PARC MRの BPM に適用した 例をしめす。内半径 a=130/2 mm を使い、対角線 分割部分と単純円筒部の比を 0.171 として補正を 加えた。qij (容量係数、誘電係数)としては、

Network analyzer による測定値を使った。Port1, Port2 (50Ω系) を4 雷極のうち2つに繋ぎ、他の ポートを50Ωで終端した。その配置で散乱行列を 測定し、さらに [qij] に変換した結果、以下の値 を得た。単位はpFである。

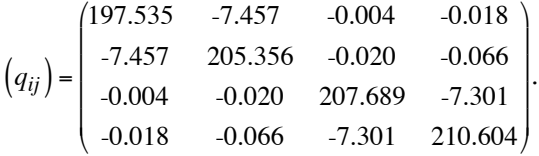

ワイヤー法を使った位置感度の測定値と上記の 式による計算値を図 37に示す。良い一致が得ら れている。出力電圧の低域遮断周波数 (@-3dB): 約16.5 MHz の一致も良かった。

静電型 BPM の応答特性は、後述のストリップ ライン BPM の低周波極限としても得られる。

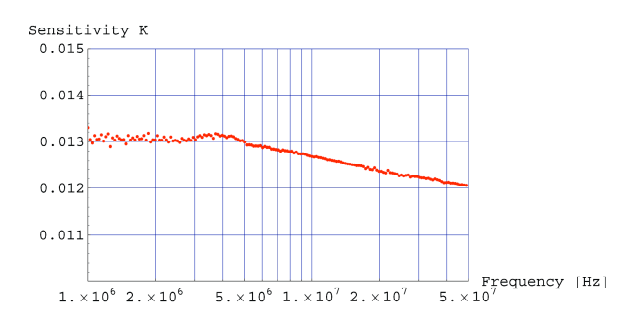

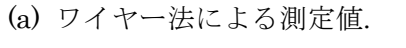

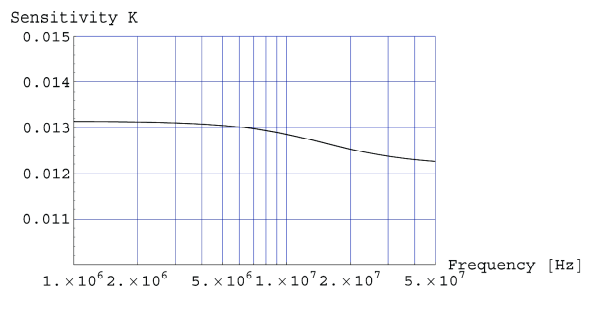

(b) 上記のモデルによる計算値.

図 37 : BPM 検出器の位置感度の周波数特性。

以下、いくつかの問題点に言及しておく。上記 の導出では系を2次元で考えている。

まず、ビームがz軸に平行でない場合どうなる か。二次元モデルの枠内で見積もりを行なう。ビ ーム位置 (x, y) がz 方向の依存性

 $x = x_0 + x' z + y' z,$ 

 $y = y_0 + x' z + y' z,$ 

を持つとする。左電極に誘導される電荷量は

$$
Q_L = \int_{0}^{2\pi} a \, d\theta \int_{-\ell/2}^{\ell/2 \cos \theta} \sigma(a, \theta, r, \phi) \, dz
$$
  
\n
$$
= \int_{0}^{2\pi} a \, d\theta \int_{-\ell/2}^{\ell/2 \cos \theta} dz \frac{\lambda}{2\pi a} \left[ 1 + 2 \left( \frac{x + x'z + y'z}{a} \cos \theta + \frac{y + x'z + y'z}{a} \sin \theta \right) \right]
$$
  
\n
$$
+ 2 \left( \frac{(x + x'z + y'z)^2 - (y + x'z + y'z)^2}{a^2} \cos 2\theta + \frac{2(x + x'z + y'z)(y + x'z + y'z)}{a^2} \sin 2\theta \right) + \cdots \right]
$$
  
\n
$$
\approx \frac{\lambda \ell}{2} \left( 1 + \frac{x}{a} \right) + \frac{\lambda \ell}{2} \cdot \frac{\ell(x' + y')}{4a} \cdot \frac{x}{a} - \frac{\lambda \ell}{2} \cdot \frac{\ell(x' + y')}{4a} \cdot \frac{y}{a}.
$$
  
\nQR  $|\zeta$  >  $\nu$   $\zeta$   $\Leftrightarrow$   $|\xi|$   $|\xi|$   $\zeta$   $\zeta$   $\zeta$   $\zeta$   $\zeta$   $\zeta$   $\zeta$   $\zeta$   $\zeta$   $\zeta$ 

ついて、

$$
\frac{\Delta}{\Sigma} \approx \frac{x}{a} + \frac{\ell(x' + y')}{4a} \cdot \frac{x}{a} - \frac{\ell(x' + y')}{4a} \cdot \frac{y}{a},
$$

を得る。y 方向も同様である。例えば、a = 65 mm,  $l = 100$  mm, x' = 2 mrad で、相対誤差 0.08 %で ある。また y の位置が x の測定に影響する。

次に、真空パイプに段差がある場合どうなる か。簡単な例として円筒パイプに同軸の段差があ る場合を考察する[15]。図 38のような形状を考え る。段差近くでz 依存性の電荷分布が生じる (図  $39)$ 

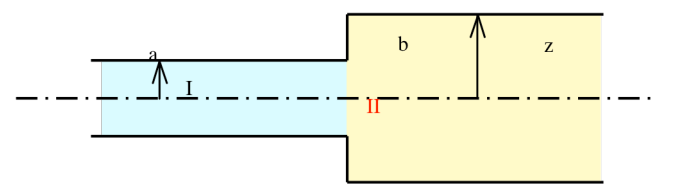

図 38 : 真空パイプに段差がある場合。

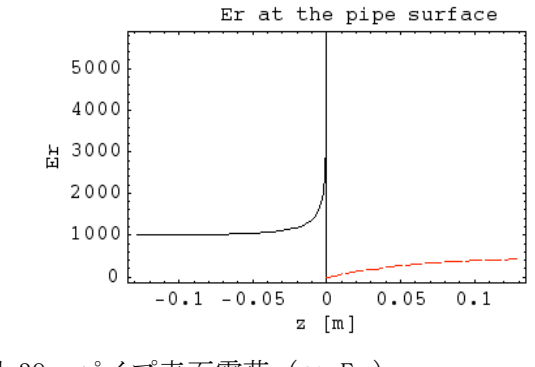

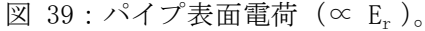

ビームがz軸上を走る場合、すなわち中心にある 場合、切り取る電荷は  $Q_+ = \int a \, d\theta \quad \int dz \, \sigma(a,\theta,r,\phi,z)$  $z_2(\theta)$  $z_1(\theta)$  $\theta$  $2\pi$  $= \int a \, d\theta$  $-\ell/2$ +*z*<sub>0</sub>  $(\ell/2)$ cos $\theta$ +*z*<sub>0</sub>  $\int a d\theta$   $\int dz$   $\sigma(a,0,0,0,z)$ , 0  $2\pi$  $Q_{-} = \int a \, d\theta \quad \int dz \, \sigma(a, \theta, r, \phi, z)$  $\overline{z_2(\theta)}$  $z_1(\theta)$  $\Omega$  $2\pi$  $= \int a \, d\theta$  $(\ell/2)$ cos $\theta$ +*z*<sub>0</sub>  $\ell/2 + z_0$  $\int a d\theta$   $\int dz$   $\sigma(a,0,0,0,z)$ , 0  $2\pi$ とかける。誤差分を含めて  $Q_+ = Q_0 + \Delta Q_+,$  $Q_{-} = Q_0 + \Delta Q_-,$  $Q_0 = \lambda \frac{\ell}{2},$ とかくと、  $\Delta Q_+$  $= 2\pi b \varepsilon_0 \sum_{n=1}^{\infty} F_q \frac{\gamma_q b}{\zeta}$  $\frac{2}{q=0}$   $\frac{q}{q}$   $z_q$  $\sum_{q=0}^{\infty} F_q \frac{\gamma_q b}{z} J_0(z_q) \frac{I_0(\gamma_q \ell/2) e^{-\gamma_q z_0} - e^{-\gamma_q (z_0 - \ell/2)}}{u}$  $\gamma_q$ ,  $\Delta Q$  $= 2\pi b \varepsilon_0 \sum_{n=1}^{\infty} F_q \frac{\gamma_q b}{\tau_q}$  $\frac{2}{q=0}$   $\frac{q}{z_q}$  $\sum_{q=0}^{\infty} F_q \frac{\gamma_q b}{z} J_0(z_q) \frac{e^{-\gamma_q (\ell/2 + z_0)} - I_0(\gamma_q \ell/2) e^{-\gamma_q z_0}}{z}$  $\gamma_q$ ,

になる。ここで、Fqは Field matching の境界条 件によって定まる展開係数である。

J-PARC MR では、入射・取出し部の、大きな アパーチャが必要な部分でこの問題が生じてい る。10 mm 前後の系統的オフセット誤差が生じて いる。段差の解消が根本的対策になるが、隣接す る BPM で相互校正することもできる。

3.2.2. ストリップライン検出器[16]

ストリップライン (stripline) とは、一般的に は、表裏面に導体箔を形成した板状誘電体基板の 内部に線状の導体箔を形成した構造を持ち電磁 波を伝達する伝送線路である[17]。変形版として、 裏面のみに導体箔を形成し、表面に線状の導体箔 を形成した構造の伝送線路(マイクロ・ストリッ プライン) もある (図 40)。特徴としては、分布 定数回路であり基本モードは TEM 波である(カ ットオフ周波数以上では高次モードが発生)、高 周波特性が良いのでマイクロ波回路に使われる、

複数の線路の組み合せによって結合に方向性を 持つ(→方向性結合器)。これをビームモニター に応用したものがストリップライン」検出器であ り、上記の性質を備えている。一般的な形状は図 41のようなものである。

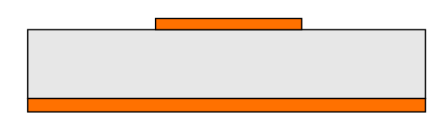

図 40: 一般的なストリップラインの断面形状。

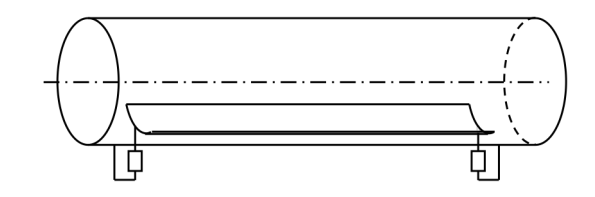

図 41: ストリップライン BPM

図 43に示すような PU1本の場合をモデル化 する。ビームは光速で走っていると仮定する。 2.1.1節で見たように 2D 静電問題と考えられる。 ビームの位置を(xo,yo)として、ビーム静止系で、 点 (x,y) におけるポテンシャルは、 ビーム、PU 上の線電荷密度をそれぞれ 20, 21、電位係数を P<sub>10</sub>, P<sub>11</sub>とすると

 $V_1(x, y, x_0, y_0)$ 

 $= p_{10}(x, y, x_0, y_0) \lambda_0(x_0, y_0) + p_{11}(x, y) \lambda_1,$ 

と書ける。実験室系に移ると、TEM 波の性質か ら電場、磁場は[16]

$$
\mathbf{E}_{\tau} = -\nabla_{\tau} V_1 e^{\mp jk_0 z} \n= \begin{cases}\n-\nabla_{\tau} (p_{10} \lambda_{0+} + p_{11} \lambda_{1+}) e^{-jk_0 z} \n- \nabla_{\tau} (p_{11} \lambda_{1-}) e^{+jk_0 z}\n\end{cases}
$$
\n
$$
\mathbf{H}_{\tau} = \pm Y_0 \hat{\mathbf{z}} \times \nabla_{\tau} V_1 e^{\mp jk_0 z} \n= \begin{cases}\n+ Y_0 \hat{\mathbf{z}} \times \nabla_{\tau} (p_{10} \lambda_{0+} + p_{11} \lambda_{1+}) e^{-jk_0 z} \n- Y_0 \hat{\mathbf{z}} \times \nabla_{\tau} (p_{11} \lambda_{1-}) e^{+jk_0 z}\n\end{cases}
$$

ここで<sup>Y</sup>0= $\sqrt{\varepsilon_0/\mu_0}$ ,  $\nabla_{\tau}$ は横方向の gradient であ る。ビームダクト表面から PU 表面までの線積分 によって PU の電位が求められる。

$$
V_{1\pm} e^{\mp jk_0 z} = \begin{cases} (p_{10}\lambda_{0+} + p_{11}\lambda_{1+}) e^{-jk_0 z} & (1) \\ p_{11}\lambda_{1-} e^{+jk_0 z} & (1) \end{cases}
$$

また、PU を流れる電流は、磁場の接線成分を PU 断面を囲む線に沿って積分して得られる。 ビ ームからの寄与 (P10) はゼロで、PU自身の寄与 (P11) のみが残ることがわかる。

$$
I_{1\pm} e^{\mp jk_0 z} = \oint_C \mathbf{H}_{\tau} \cdot d\mathbf{s} = \pm c \lambda_{1\pm} e^{\mp jk_0 z}.
$$
 (2)

*V*<sub>1+</sub>,*V*<sub>1-</sub>,*I*<sub>1+</sub>,*I*<sub>1</sub>-を一意的に定めるためには境界 条件が必要である。上流端、下流端にてそれぞれ  $R_0, R_\ell$ で終端された場合を考える:

 $V_{1+} + V_{1-} = -R_0 (I_{1+} + I_{1-}),$ 

 $V_{1+} e^{-jk_0 \ell} + V_{1-} e^{jk_0 \ell} = R_{\ell} (I_{1+} e^{-jk_0 \ell} + I_{1-} e^{jk_0 \ell}).$ 上流端、下流端での電圧を求めると、それぞれ  $V_1(0) = V_{1+} + V_{1-}$ 

$$
= \frac{cp_{10}R_{0}(p_{11} + cR_{\ell})\sin(k_{0}\ell)\lambda_{0}}{-jcp_{11}(R_{0} + R_{\ell})\cos(k_{0}\ell) + (p_{11}^{2} + c^{2}R_{0}R_{\ell})\sin(k_{0}\ell)}
$$
  

$$
V_{1}(\ell) = V_{1+}e^{-jk_{0}\ell} + V_{1-}e^{+jk_{0}\ell}
$$

$$
-2jcp_{10}(p_{11} - cR_{0})R_{2}\sin(k_{0}\ell)\lambda_{0}
$$

=  $\overline{-(p_{11} - cR_0)(p_{11} - cR_\ell) + e^{2jk_0\ell}(p_{11} + cR_0)(p_{11} + cR_\ell)}$ となる。Zc = p11/c = 1/cC1(C1は静電容量)を考慮 いことがわかる。 すると、P11-cR<sub>0</sub>=c(Z<sub>c</sub>-R<sub>0</sub>)となり、上流端でイ ンピーダンス整合した場合は下流端で出力が無 !!<br>|<br>|

電圧、電流が満たす方種式を求めると、  
\n
$$
\frac{dV_1}{dz} + j\omega L_1 I_1 = -j\frac{k_0 p_{10}}{c^2} I_0 e^{-jk_0 z}
$$
\n
$$
\frac{dI_1}{dz} + j\omega C_1 V_1 = j\frac{k_0 p_{10}}{cZ_c} I_0 e^{-jk_0 z}
$$
\n
$$
\frac{dI_1}{dz} = j\omega C_1 e^{-jk_0 z}
$$

を得る。 $I_0 = c\lambda_0$ ,  $p_{11} = 1/C_1$ ,  $Z_c = cL_1 = 1/cC_1$  を使 った。

ビーム電荷に誘導される部分 (V<sub>i</sub>) と、PU 上の PUに発生する雷圧は、上記の通り、雷圧は、 竃荷、電流による部分 (<sup>V</sup>s) からなる。これを使 って方程式を書き直すと

*dV*1*s dz* + *j*"*L*1*I*1 = 0 *dI*1 *dz* + *j*"*C*1*V*1*s* = 0 ࠊࡾࡿ⌟࡞ࡲࡡ᮪௲⏲ሾࡢᙫ㡢ࡡ࣑࣭ࣄࠊࡾ࡛

 $V_{1s}(0) = -V_{1i}(0) - R_0I_1(0),$  $V_{1s}(\ell) = -V_{1i}(\ell) + R_{\ell}I_1(\ell).$ 

電圧源を等価電流源に置き換えれば、良く使われ る等価回路が得られる。

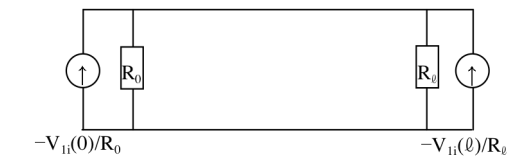

図 42: 等価回路。

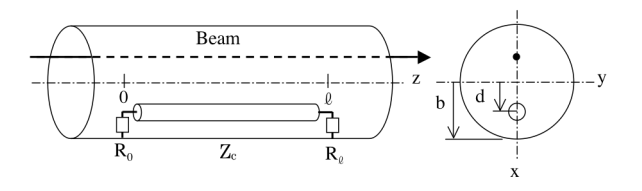

図 43: ストリップライン・ピックアップの1例。

具体的に図 43について計算してみる。p10, p11 は Green の相反定理、 鏡像法、 等角写像あるいは 境界要素法などの数値計算によって求めること ができる。

$$
p_{10}(x, y, d, 0)
$$
\n
$$
= \frac{1}{4\pi\epsilon_0} \left\{ \text{Log} \frac{(x - d_2)^2 + y^2}{(x - d - d_1)^2 + y^2} - 2 \text{Log} \frac{d_2 - b}{b - d - d_1} \right\},
$$
\n
$$
p_{11}(d, 0) = \frac{1}{2\pi\epsilon_0} \cosh^{-1} \frac{a^2 + b^2 - d^2}{2ab}.
$$
\n
$$
\hbar \vec{\epsilon} \vec{\epsilon} \cup \vec{\epsilon},
$$
\n
$$
d_1(d_2 - d) = a^2, \quad (d + d_1)d_2 = b^2,
$$
\n
$$
\vec{\epsilon} \cdot \vec{\delta} \cdot \vec{\epsilon} \cup \vec{\epsilon} \cdot \vec{\epsilon} \cdot \
$$

(例1) PUの特性インピーダンス 50Ω、両端末で 整合している場合 a=1.5mm, b=67mm, d=65mm, Zc=50  $\Omega$ ,  $\ell$  $=180$ mm とする。ビームがz軸上にある場合を考える。電 位係数はそれぞれ  $p_{10} (0,0,d,0) = 3.88 \times 10^8$  $p_{11}(d,0) = 1.50 \times 10^{10}$ となる。Transfer impedance  $(Z_{ll} = V_1(0)/I_0)$ を求 めた結果を図2に示す。それを[Shafer],[Barry]

!

$$
\mathcal{O} \tanh \hat{\mathbf{g}} \cdot \hat{\mathbf{K}}
$$

$$
Z_{up}(\omega) = jZ_c \frac{\phi}{2\pi} e^{-j\theta} \sin \theta
$$

$$
\left| Z_{Barry}(\omega) \right| = \frac{\mu_0 c}{2\pi Z_c} \text{Log}(\frac{b}{d}) R_0 | sin \theta|
$$

$$
\theta = \omega \ell / c
$$

に代入した結果も示した。[Shafer]は円筒面の一 部を切り取った形状の電極を仮定している。 [Barry]は太さゼロのワイヤーを仮定している。例 1の形状は、どちらによっても近似が悪いため、 図 44の結果になったと考えられる。

(例2) PU の特性インピーダンス 202Ω、下流端 末でショートしている場合(J-PARC MR に設置 した"Single Pass Monitor (SPM)"のパラメータ) a=1.5mm, b=92mm, d=67mm,  $Zc=202 \Omega$ ,  $\ell$ =180mm とする。電位係数はそれぞれ

 $p_{10} (0,0,d,0) = 5.70 \times 10^9$ 

 $p_{11}(d,0) = 6.05 \times 10^{10}$ 

となる。Transfer impedance を求めると図 45 のようになる。それを[Barry]の計算式

 $Z_{Barrow}(\omega)$ 

$$
= \frac{\mu_0 c}{2\pi Z_c} \text{Log}\left(\frac{b}{d}\right) R_0 |\sin\theta| \Bigg/ \sqrt{\left(\frac{R_0}{Z_c}\right)^2 \cos^2\theta + \sin^2\theta}
$$

に代入した結果も示した。この場合、[Barry]の太 さゼロのワイヤーの近似が良いと考えられる。ま た、低周波特性では J-PARC MR の SPM のワイ ヤー校正データと良く合っている。

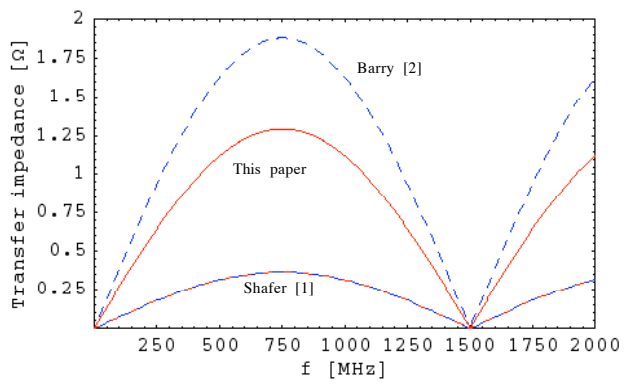

図 44:例1の断面の場合の transfer impedance の周波数特性。

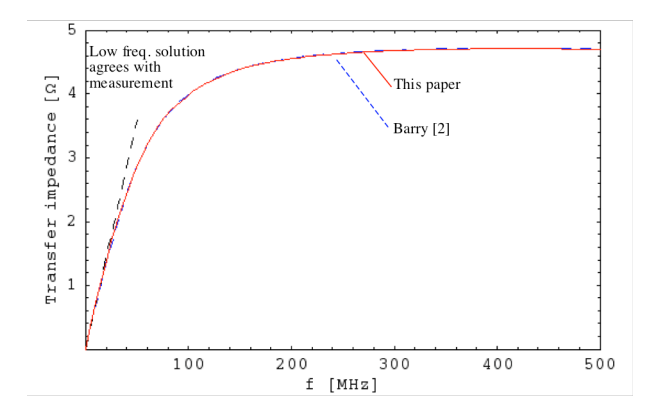

図 45:例2の断面の場合の transfer impedance の周波数特性。

## 3.3. ベンチ校正

ビーム計測に先立って、ビームモニターの特性を 把握することは重要である。以下に典型的な方法 を列挙する。

#### 3.3.1. CTの校正

同軸構造の中心導体の良導体ワイヤーあるい はパイプに電流を流し、リターン電流は外部導体 を流すことで、ビーム電流を模擬することが一般 的に行なわれている。系が集中定数と見なせる程 度の低い周波数の測定では、CT コア内にワイヤ ー(小さい電源で電流値を大きくする必要がある 場合には複数ターン)を通すのみで良い。また、 途中のケーブル、処理回路の影響を込みで校正す ることが必要になる。オンラインで校正するよう にした Feedback 付き CT の構成を図 46に示す。

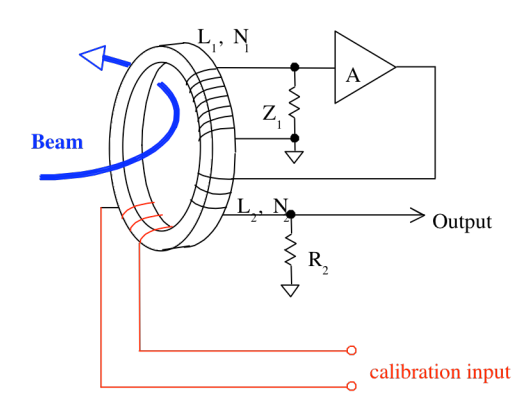

図 46: SCT の校正用巻線。

高周波まで校正する場合には、測定装置からの信  $\frac{1}{2}$ (大抵、特性インピーダンス 50Ωとなっている) が反射しないようにするために、「テーパー管」 などを使用する(インピーダンス整合、impedance matching)。図 47のような種類がある。電気的特 性と使用方法を考慮して決める必要がある。

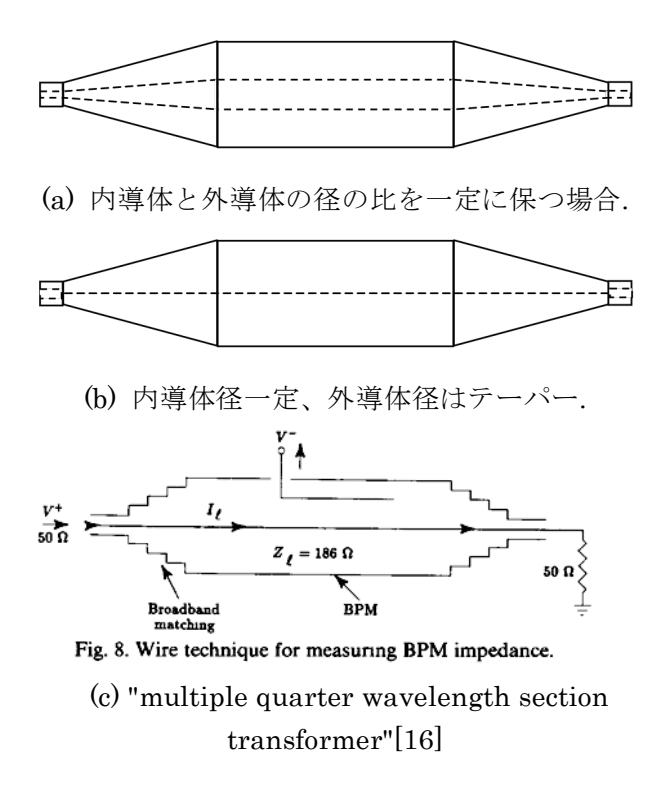

図 47:テーパー同軸伝送線路。

J-PARC MR の CT, WCM のベンチ校正は図 48 のような構成で行なった。結果を図 49~54 にしめ 方。

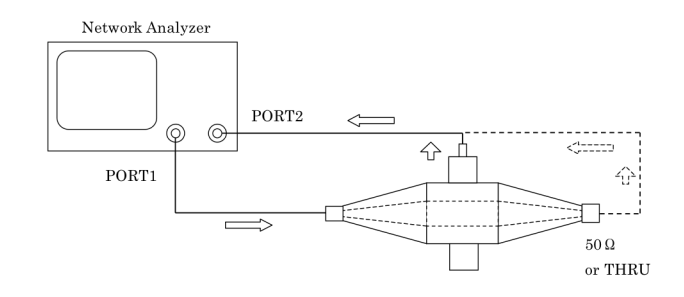

図 48:CT のベンチ測定系。

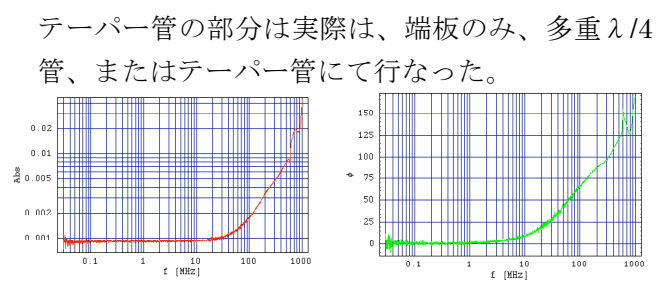

図 49:WCMの周波数特性。

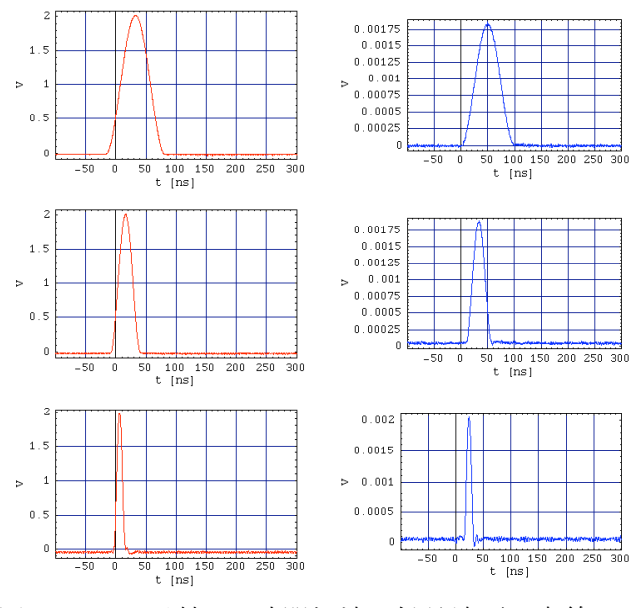

図 50 : ベンチ校正, 時間領域の信号波形。赤線: 入力信号、青線:WCM出力信号。

z

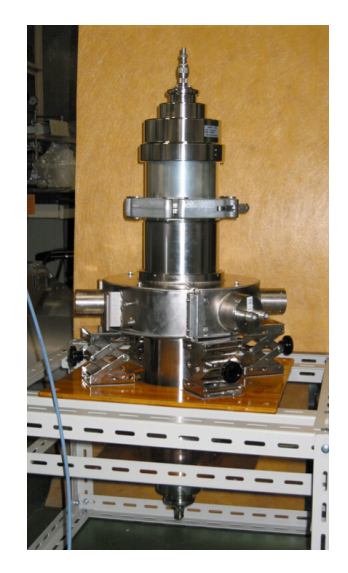

図 51 : 同軸変換器による WCM ベンチ校正。

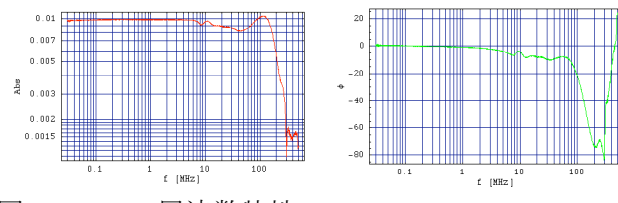

図 52 : CT の周波数特性。

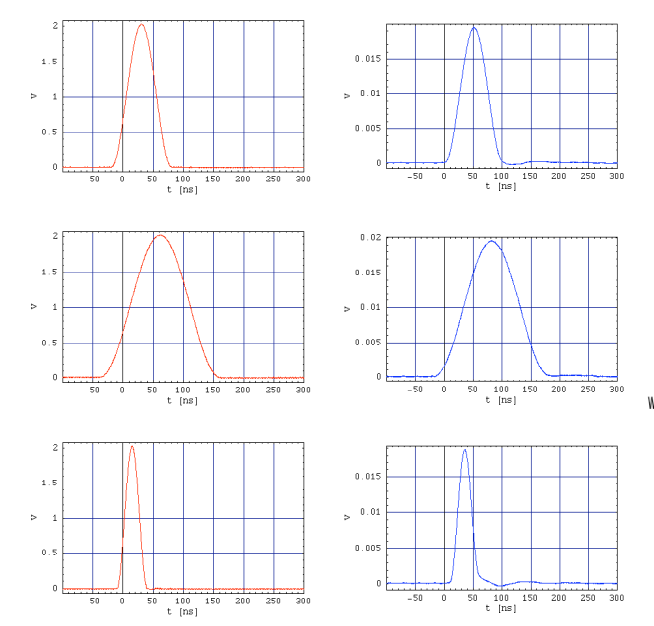

図 53:ベンチ校正,時間領域の信号波形。赤線: 入力信号、CT の出力: CT 出力波形。

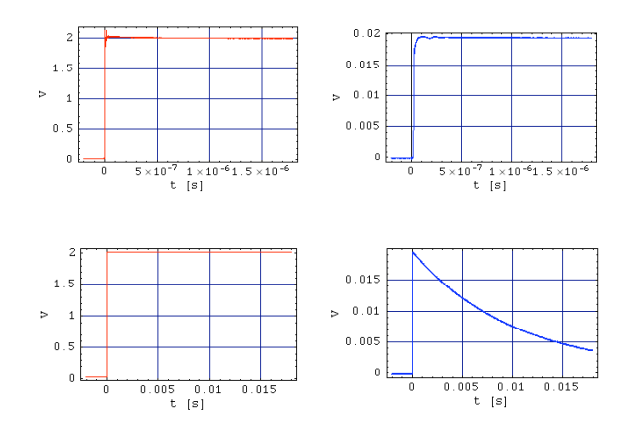

図 54 : ステップ応答。

低域遮断周波数がネットワークアナライザの周 波数範囲に入らないこともある。J-PARC では、 ステップ応答(十分長い矩形波を入力)のサグか

ら求めた。ベンチ校正では、高周波遮断周波数: 約 150 MHz @ -3 dB、サグ: τ = 9.81 ms、低域 遮断周波数: fL =  $1/2 \pi \tau$  = 16 Hz であった。

#### 3.3.2. BPMの校正

BPM のベンチ校正では、位置感度係数、オフ セット値を求める。ビームの代わりにz軸に平行 に張られた1本のワイヤーに電気信号を入力し、 BPM からの出力を測定する。ワイヤーを上下左 右 (x, y 軸方向) に移動するか、ワイヤーを固定 して BPM を移動して行なわれる。図 55に J-PARC MR の例をしめす。

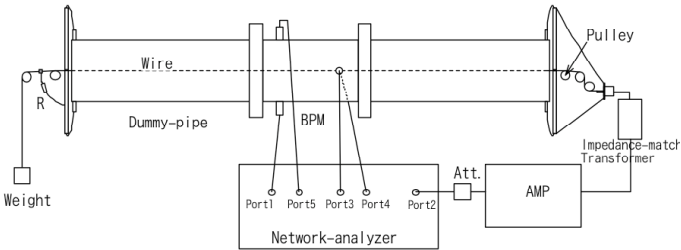

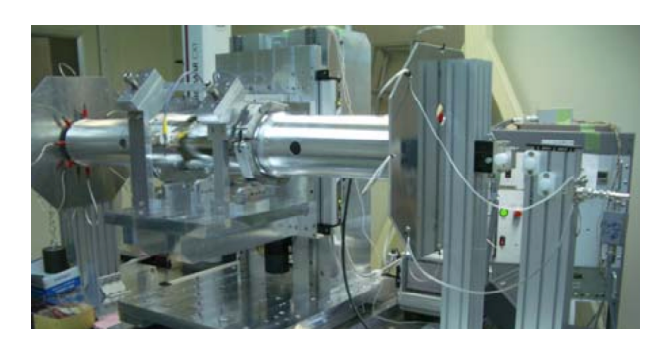

図 55 : BPM のワイヤー校正のセットアップ。

一方、ビームとワイヤーは、それぞれ、電荷· 電流ソース、(ほぼ完全) 導体境界であり、似て 非なるものである。理論的に精密に設計した BPM を基準器としてこれとの比較校正を行なう方法、 ワイヤーによるベンチ校正は検出器の出来具合 の確認にとどめて BPM の校正は後述のビームベ ース校正によるという方向も考えられている。

後述の結合インピーダンスのワイヤーによる べンチ測定とも並んで、従来から便利であるとい うことで行なわれているが、原理的に正当性を証 明する「標準理論」は無いのが実情であると思わ れる。ここでは、簡単に静電モデルを使って、ビ ームとワイヤー法による比較検討を試みる。

低周波極限(DC)の場合ワイヤーにたいする応 答は以下の様に考えられる。

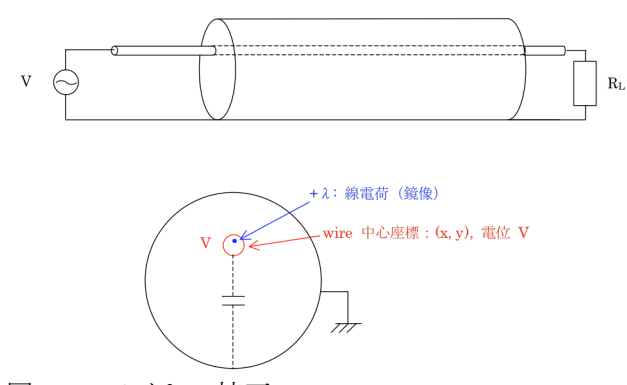

図 56: ワイヤー校正。

図 56 のように、電圧源が接続されているとす る。この場合、ワイヤー表面に誘導される電荷は  $\lambda$  [C/m]となる。この電荷量んは、ワイヤーービ ームダクト間の静電容量 Cw(x,y)を使って、  $\lambda = C_{\text{w}}(x, y) V$ ,

㻏

$$
C_W = \frac{2\pi\varepsilon_0}{\cosh^{-1}\left(\frac{r_w^2 + a^2 - (x^2 + y^2)}{2r_w a}\right)}
$$

と書くことが出来る。従って、各電極の出力は、 ワイヤー法による場合は、例えば

$$
L(x,y) = g_L \lambda \left( 1 + \frac{x}{a} \right)
$$
  
=  $g_L V \frac{1 + \frac{x}{a}}{\cosh^{-1} \left( \frac{r_w^2 + a^2 - (x^2 + y^2)}{2r_w a} \right)}$ ,

のように書くことができる (gLは left 電極の gain factor)。図 57 にワイヤー校正の結果と上記の式 によるフィッティング結果を示す。非常に良く合 っている。実際のビームでは係数 Cw がないと予 想される。また、△/Σの計算をすると、Cwの 係数はほぼ相殺し結果にはほとんど影響しない と考えられる。

ワイヤー校正を行なう上での注意点を列挙す る (J-PARC の経験より): ①ワイヤー (アンテナ) の太さ

ワイヤーの電気的中心と機械的中心は、ずれる ので、ずれが問題無い程度の太さのワイヤーを用 いる[18]。

②定在波が立たないようにする

特に対角線分割の BPM は、z 軸方向分布に不 均一があると誤った出力をする。3.2.1節の段差の 効果と同様の原理による。所望の精度の範囲にな るようにインピーダンス整合をする。

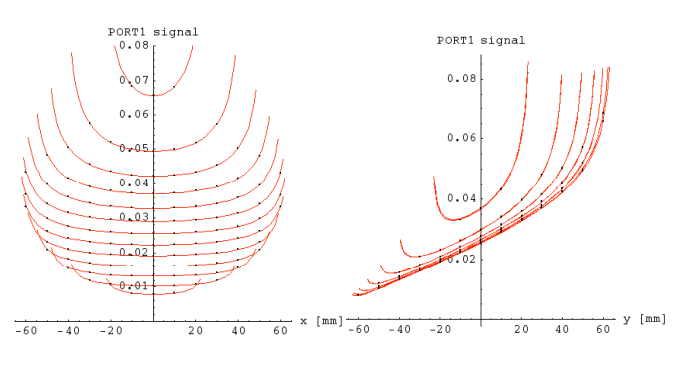

図 57: 雷極毎の出力信号 vs ワイヤー位置。

測定は、図 55に示したようなセットアップで おこなった。BPM 本体を、x, y 位置精度±50μm 以内の移動架台に載せて移動した[19]。測定精度 を確保するためにネットワーク・アナライザを使 用した。J-PARC MRの BPM の校正結果の例を 図 58、図 59に示す。

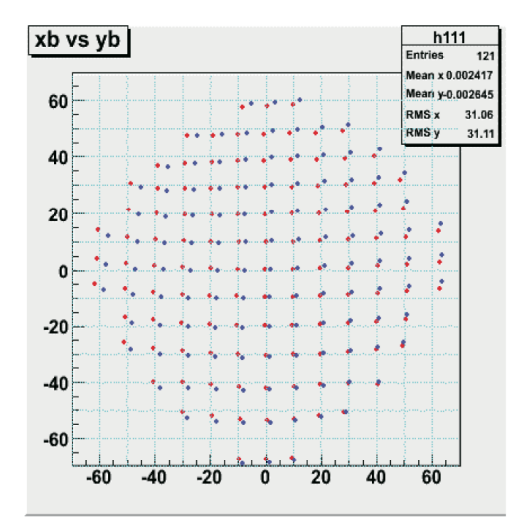

図 58 : I-PARC MR BPM の校正結果。青点:測定結 果、赤点:オフセット、回転補正後のデータ点。

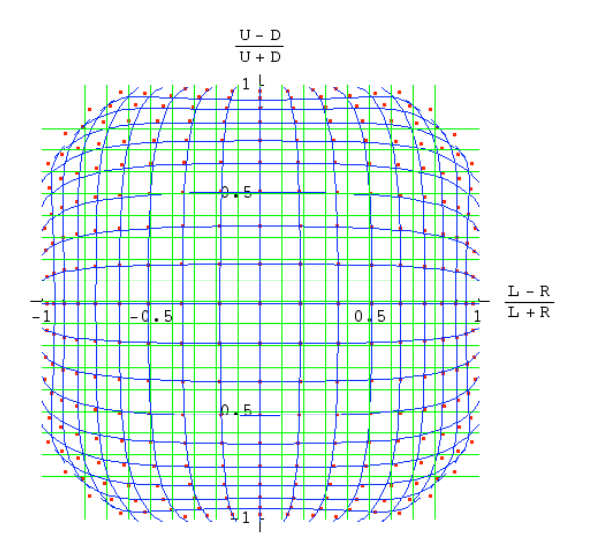

図 59 : J-PRC 3-50BT BPM の校正結果。赤点: 測 定結果、青線:フィッティング。

#### 3.4. ビームベース校正

上記のようにワイヤーによるベンチ校正をお こなっても、加速器の現場での設置誤差、ケーブ ルでの減衰、処理回路でのゲイン・オフセット誤 差、検出器・ケーブル・処理回路間の定在波が、 BPM の測定結果に誤差を持ち込む。

ここでは、BPM の性能をビーム自身の信号に 基づいて決定する方法を述べる。

#### 3.4.1. 位置分解能 (3BPM 相関法)

同一のビームが、近傍に設置された3つのBPM を通過することに着目して、BPM の分解能を評 価できる。3カ所に 1,2,3 と番号を付けると、そ れぞれの場所での位置 x、傾き x'は、途中に非線 形磁場が無い場合は

 $\binom{x_2}{\ldots}$   $\binom{m_{11} \ldots m_{12}}{x_1}$  $\begin{pmatrix} x_2 \\ x_2' \end{pmatrix} = \begin{pmatrix} m_{11} & m_{12} \\ m_{21} & m_{22} \end{pmatrix} \begin{pmatrix} x_1 \\ x_1' \end{pmatrix}$  $\begin{pmatrix} x_3 \\ y' \end{pmatrix}$  $x$  $'$ 3 \$ '  $\vert$  =  $\begin{pmatrix} n_{11} & n_{12} \\ n & n \end{pmatrix} \begin{pmatrix} x_2 \\ x' \end{pmatrix}$  $\binom{n}{n_{21}}$   $\binom{n}{22}$   $\binom{z}{x'_2}$ 

で結びつけられる。 測定できる量 x1, x2, x3 のみの 関係式をつくると

$$
x_3 = -\frac{n_{12}}{m_{12}}x_1 + \frac{m_{12}n_{11} + m_{22}n_{12}}{m_{12}}x_2,
$$

を得る。さらに、BPM のオフセット誤差、ダイ ポールキック(偏向電磁石の誤差磁場、ステアリ ング電磁石の励磁、Q電磁石のオフセットからく るキック) があると

$$
x_3 = -\frac{n_{12}}{m_{12}}x_1 + \frac{m_{12}n_{11} + m_{22}n_{12}}{m_{12}}x_2 + C,
$$

のように追加の項Cが加わる[18]。軌道の時間的 変動要因が上記の BPM 3台の外部にあるとすれ ば、観測結果の時間的変動は BPM システムの信 号のバラツキからくるもの、すなわち BPM 分解 能の寄与のみである。従って

$$
\sigma = \sqrt{\frac{1}{N-1}\sum_{n=1}^{N}\left\{x_{3n}-\left(Ax_{1n}+Bx_{2n}+C\right)\right\}^2}{1+A^2+B^2}\,,
$$

より BPM の分解能が得られる。

#### 3.4.2. オフセット

Beam based alignment と呼ばれている方法 で、以下のように4極電磁石の磁場中心と BPM の電気的中心のオフセットを、基本的には加速器 ラティスのモデルに依存しないで求める方法で ある。加速器全体から見ると、"alignment"は電 磁石の設置アラインメントを連想してしまう。 「どうやって電磁石のアラインメントをできるん だ」と質問を受けた経験は、著者のみではなさそ うである。 BPM の alignment という主旨である。

原理は以下の通りである。まず、BPM が4極 電磁石内あるいは近傍に設置されているとする。 ビームが4極電磁石の中心を通るとき、ビーム重 心はキックを受けない。従って4極電磁石の強さ をビームがロスしない範囲で変化させても、軌道 に変化は見られない。一方、ビームが4極電磁石 の中心からズレていると4極電磁石の強さによ って軌道が変わる。そこで、軌道に変化の見られ ない時の BPM の位置測定値が BPM のオフセッ トとなる。LINAC の場合は1回通過のビーム、 リングでは閉軌道 (COD) だが、基本的には同様 である。

J-PARC MR の例を図 60に示す。(a)~(c)では、 各バンプ軌道で、4極電磁石の電流値を変えて BPM#89 での COD 測定をおこなった結果を示し ている。各バンプ軌道毎に $\partial$ x ∕  $\partial I_Q$ を算出し、 BPM#89位置と∂x ∕ ∂IQ をプロットしたのが(d)で ある。∂x/∂IQ=0の x がオフセットである。

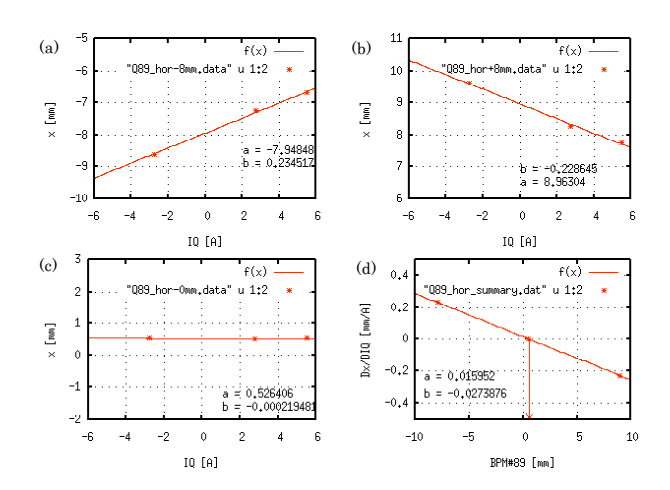

 $\boxtimes$  60 : BPM  $\oslash$  Beam based alignment.

# 4. 結合インピーダンス計測[5]

ビームが真空パイプ中を走るとき、2.1節で述べ たように周りに電磁場を伴っている。完全導体の 一様なパイプであれば問題無いが、実際の加速器 では、真空パイプの内側に、段差・テーパー、ビ ーム計測機器、RF 加速空洞/空胴、マグネット、 セプタム電極などが存在する。また、真空パイプ 自体が有限の抵抗をもった導体である。具体例と して、真空パイプに段差がある場合、ビームが走 る軸上に進行 (z軸)方向に電場が出来る (図 61)。

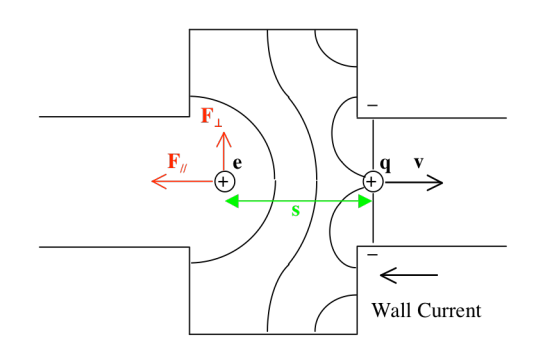

図 61: 真空パイプ段差のウェーク場。

先行する荷電粒子は、距離s後ろを走るテスト粒 子に力を与える。これをビーム軸に沿って積分し たものが、ビームの受け取る運動量で、ウェーク ポテンシャルと呼ばれる。これのフーリエ変換が 結合インピーダンスである。以下に関係式をまと める。

$$
\begin{aligned}\n&\text{if } \vec{F} \text{ and } \vec{F} \text{ is } \vec{F} \text{ and } \vec{F} \text{ is } \vec{F} \text{ is } \vec{F} \
$$

 $[Z_{\perp}] = [\Omega/m].$ 

ウェークポテンシャル、結合インピーダンスの例 を以下に示す。

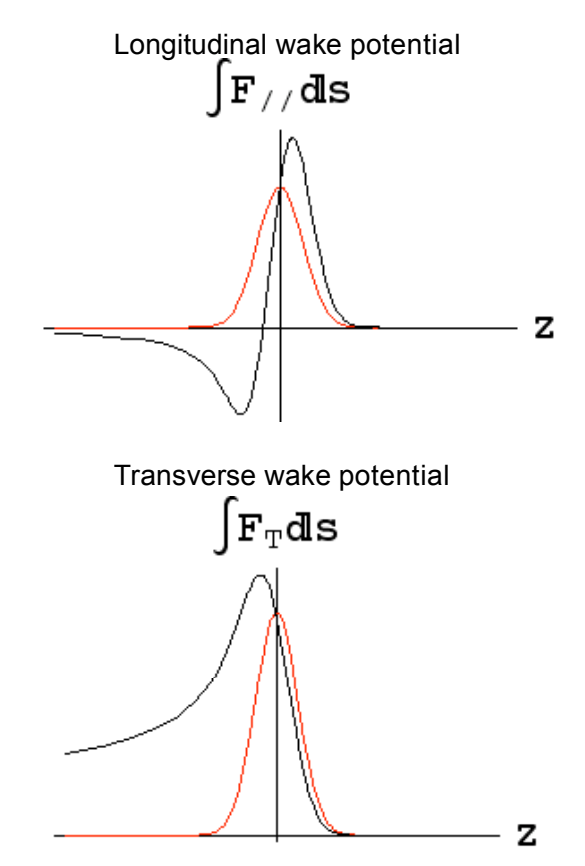

図 62 : 抵抗性壁 (resistive wall) のウェーク・ ポテンシャル。赤線:ビーム・バンチ、黒線:ウ エークポテンシャル。

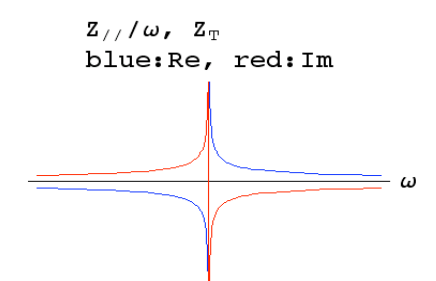

図 63: 抵抗性壁の結合インピーダンス。

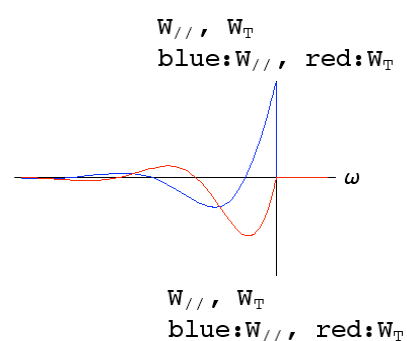

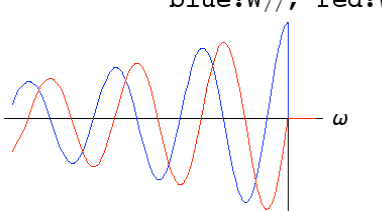

図 64: 空洞のウェーク・ポテンシャル。上図:  $Q=1$ ,  $\overline{Y}$  $\overline{\boxtimes}$  :  $Q=10$ 

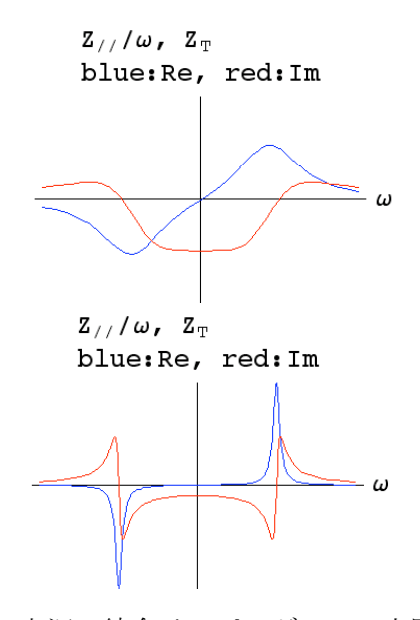

図 65: 空洞の結合インピーダンス。上図: Q=1、 下図: $Q=10$ 。

これらのウェーク場はビームを不安定にして、 ビームサイズを拡げたり、ビームロスを引き起こ したり、ルミノシティを悪化させたりする。不安 定発生の流れは概略以下のようなものである。

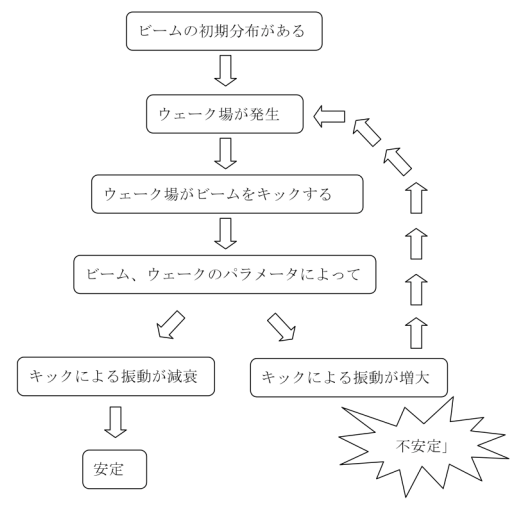

図 66: ビーム不安定の発生。

このような不安定性が起こらないように下記 のような対策をするのが、最近(約1980年代以 降建設)の加速器の定石になってきている。

①事前に加速器の結合インピーダンスを評価し ておき、必要なものについては結合インピーダン スの改善をおこなう。 =インピーダンス・バジェ

ット (impedance badget) の作成

②不安定性評価の結果、安定性の確保できない instability については、別途対策を講じる: feedback dampers, Landau damping 用 nonlinear magnets etc.

上記の、事前の結合インピーダンス評価が本節 の主題である。コンピュータによる電磁界シミュ レーションが発達した今日では、3次元シミュレ ーションにより結合インピーダンスを求めるこ とが出来るが、キッカーや加速 RF 空胴  $\bar{a}$ のような 複雑な形状・性質の磁性体、立体的に配線された 導体などから構成される機器の結合インピーダ ンスのシミュレーションには困難を伴う。実機の 改良のプロセスで、セットアップの変更、あるコ ンポーネントの脱着などが、結合インピーダンス にどう影響するのかを即座に検証する方法も望

まれる。そのようなわけで、各種の結合インピー ダンスのベンチ測定が長年おこなわれてきてい る。ここでは比較的Q 値の低い機器に適するワイ ヤーを使う方法を紹介する。

## 4.1. 縦方向インピーダンスのベンチ測定[20]

ビームパイプの中心に細い金属ワイヤーを張 って、同軸構造を形成する。ここを伝搬する電磁 波はカットオフ周波数以下では TEM 波のみであ る。これは光速で走るビームに伴う電磁波に近 い。ワイヤーの径が無限小になる極限(同軸構造 の特性インピーダンス Zc→∞) では正しい値を与 えると考えられるが、実際上は可能な範囲で細い ワイヤーを選択する。この方法では、縦方向の結 合インピーダンスを測定する。

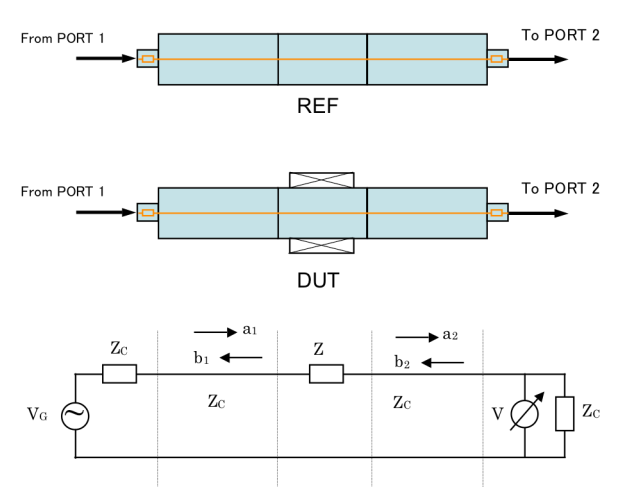

図 67: 縦方向インピーダンス測定。同軸ワイヤ 一法。

測定は、精度の観点からベクトル・ネットワーク アナライザを用いておこなわれる。測定対象 (DUT, Device under test) が局在するインピーダ ンスZの場合、透過係数 (S21) を測定し、

 $Z = 2Z_C \frac{1 - S_{21}}{S}$ *S*<sup>21</sup>

,

によりZを得る。通常は、レファレンス·パイプ の透過係数(S<sub>21,REF</sub>)と、DUT の透過係数(S<sub>21,DUT</sub>) の測定をおこない、

$$
Z = 2Z_C \frac{1 - S_{21,N}}{S_{21,N}},
$$
  

$$
S_{21,N} = \frac{S_{21,DUT}}{S_{21,REF}},
$$

からZを求める。

DUT が集中定数と見なせない場合は、Z が小さ いとして求められた、

$$
Z = -2Z_C \ln \left( \frac{S_{21,OUT}}{S_{21,REF}} \right),\,
$$

を用いる。

#### 4.2. 横方向インピーダンスのベンチ測定[20]

2本の金属ワイヤーを平行に張って、ビームの 横方向ダイポール・モードを模擬するものであ る。2本の金属ワイヤーとビームパイプは "shielded pair" 伝送線路を形成する。この系には even(++)モードと odd(+-)モードが伝搬でき るが、ビームの横方向ダイポール・モードを模擬 するのは odd モードのみである。ネットワークア ナライザのポート1からの信号をoddモードに整 合させるため、高周波数帯域のハイブリッドが使 用される。これは低周波では技術的に困難なの で、J-PARCではマルチポート・ネットワークア ナライザを使用している。

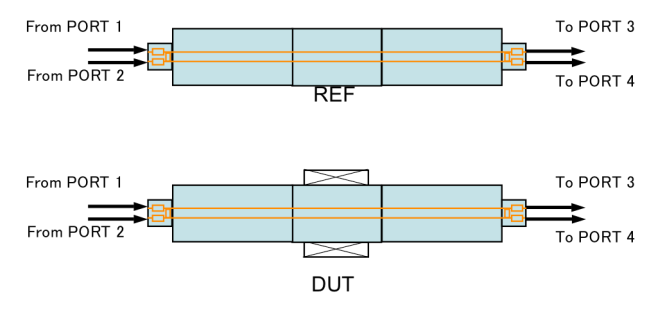

図 68 : 横方向インピーダンス測定。2本のワイヤ ーを張って odd mode の透過係数を求める。

DUT のインピーダンスZは、S21をodd モードの 湊過係数として、前節の式から求められる。その Zをもちいて、△をワイヤー間距離として、

$$
Z_{\perp} = \frac{cZ}{\omega \Delta^2},\tag{5}
$$

により横方向インピーダンスが得られる。 キッカーの横方向インピーダンスは、大きなイン ピーダンス源の候補であるが、低周波特性の測定 は、透過信号の SN が悪いため上記の方法では困 難である。J-PARC では、低周波に限るという前 提で、片端をショートし反射係数 (S11) により測 定をおこなっている (図 69) [20]。ショートされ たペア線はコイルと見なせる。S11 測定はコイル のインダクタンスの測定になっている。DUT が あると吸収、位相変位が起きるため、DUT の寄 与は REF 測定でのインダクタンスからのズレと して観測される。

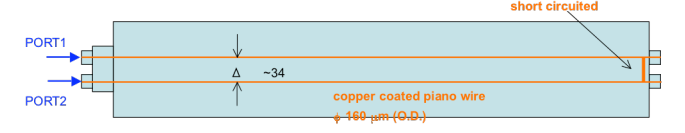

図 69 : S11 による測定 (片端ショート)。

 $Z_{in,REF} = Z_C \frac{1+S_{11,REF}}{1-S}$  $1 - S_{11,REF}$  $Z_{in,OUT} = Z_C \frac{1 + S_{11,OUT}}{1 - S}$  $1 - S_{11, DUT}$ ,  $\Delta Z_{in} = Z_{in, DUT} - Z_{in, REF}$  $Z = \frac{\Delta Z_{in}}{\ell}$ ,

として、式 (5) に代入して横方向インピーダン スを求める。

長さ0,特性インピーダンス Zc のペア伝送線 路を z=0 でショートして、z=0 から見たインピー ダンスは

$$
Z_{in} = Z_C \frac{1 - e^{-2j\omega\ell/c}}{1 + e^{-2j\omega\ell/c}}
$$

$$
\approx Z_C \left( j \frac{\omega\ell}{c} + j \left( \frac{\omega\ell}{c} \right)^3 / 3 + \cdots \right).
$$

これは、括弧内の第2項以降が無視できる時、  $Z_{in} \approx j\omega L\ell$ 

より、インダクタンスと見なせる。上記の条件を 満たさない場合、誤差が大きくなる。

J-PARC RCS の取出しキッカーの例を紹介する。 このキッカーは伝送線路型である。通常の伝送線 路型キッカーは、一方の端部から電流を導入し、 他方の端部で終端をする。しかし本キッカーは片 端ショートで電流を倍増させる設計となってい る[21]。図 70、図 71に全系と回路図を示す。こ のキッカーについて、ショートしたペア伝送線路 で構方向インピーダンス測定をおこなった結果 を図 72に示す[22]。

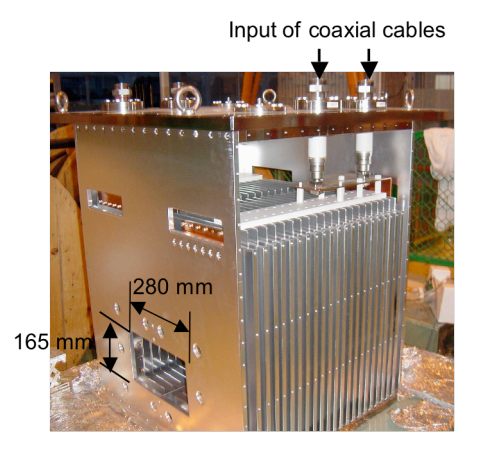

図 70 : RCS 取出しキッカー (プロトタイプ)。

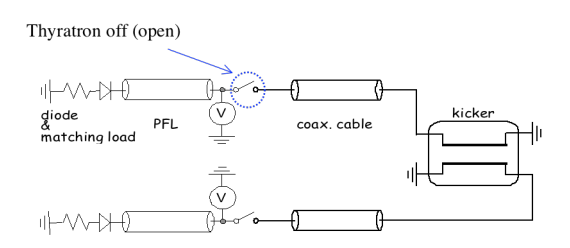

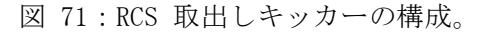

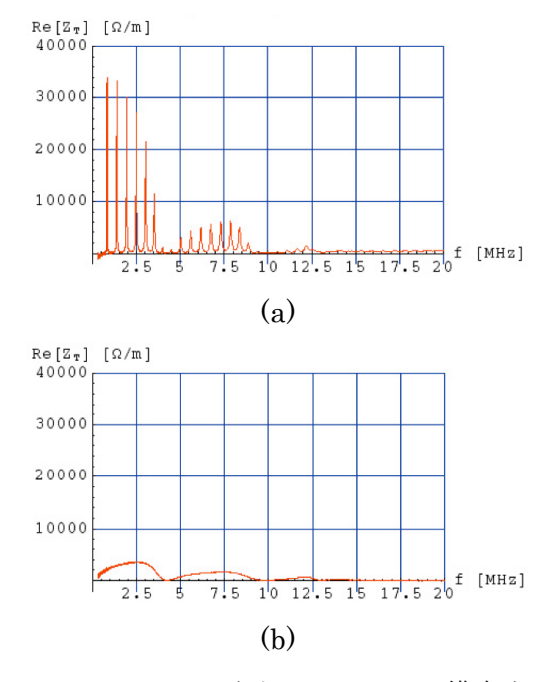

図 72: J-PARC RCS 取出しキッカー。横方向 (水 平方向) インピーダンス (実数部)。(a) キッカ 一片端ショート,片端ケーブル(開放)、(b)キッカ 一片端ショート,片端インピーダンス整合。

# 5. ビーム不安定性の計測

## 5.1. ビーム不安定性の観測

ビームの集団不安定性の出現は、まずビームモニ ターでのコヒーレント信号の増大として観測さ れる。ここでは、KEK-PSでの観測を主な例とし て紹介する。

5.1.1. 縦方向 (longitudinal)

縦方向のビーム不安定性には、

①ロビンソン不安定性

②結合バンチ不安定性

3マイクロウェーブ不安定性

4)ネガティブマス不安定性

などがあるが、ここでは、KEK-PS MR の位相遷 移 (phase-transition, γ τ) 付近で見られたマイ クロウェーブ不安定性の紹介をする[23]。

そもそもの発端は、位相遷移での激しいビーム ロスがビーム強度の増強を制限する要因の1つ であったことである (図 73)。

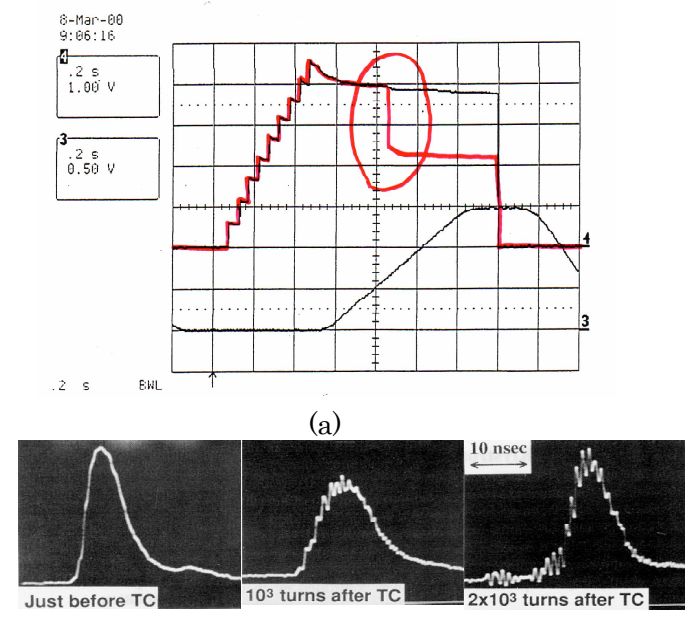

(b)

図 73 : KEK-PS MR で観測されたマイクロウェーブ 不安定性: (a) フィードバック付き CT によるビー ム強度の測定。赤線がロスのあるショット。バラ ツキが大きい。(b) WCM で測定したバンチ波形。

上記のように高周波の成分をもつ不安定性を観 測するためには、測定器の周波数帯域を認識して おかなければならない。この例ではf<2GHzであ る。

インピーダンス源が調査され、ビームパイプの 段差と BPM の構造が主たるものだと思われた。 MAFIA および同軸管によるベンチ測定により、 それぞれの結合インピーダンスが評価された。表 1  $\subset$  BPM, CVC (caviti-like vacuum chamber : 排気ポート付きチェンバー)の評価結果を示す。

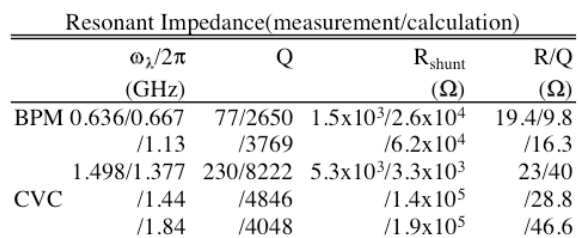

表 1:インピーダンス評価の結果。

これを基にした不安定性のシミュレーション が、WCM を使った縦方向エミッタンス測定の結 果 (図 74) を良く再現したことから、上記のス トーリーは正しいと考えられた。図 74には、約 2/3 の BPM と真空排気ポートを対策を施したも のに交換した後の測定結果もプロットされてい る。残った不安定性は、縦方向エミッタンスを増 大させ、ビームの線電荷密度を減らして、不安定 性を抑制した[24]。

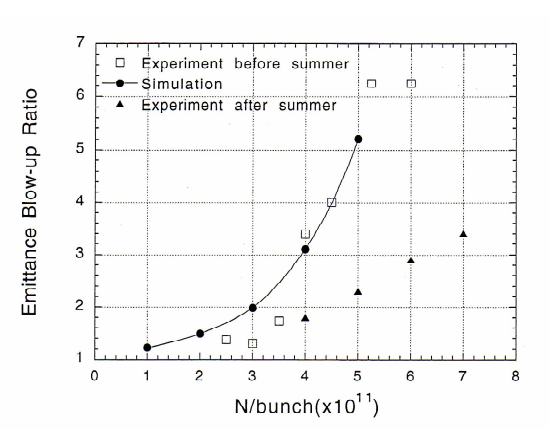

図 74 : 縦方向エミッタンス増大。

## 5.1.2. 横方向 (transverse)

横方向のビーム不安定性には、 ①ロビンソン不安定性 ②結合バンチ不安定性 3ヘッドテイル不安定性

> 8-Mar-00<br>9:06:16 ັ.2 s<br>\_i.00 V ັ.2 s<br>0.50 V  $.2 - s$  $BNL$

④横方向モード結合不安定性(長バンチでは起き にくい)

⑤電子雲不安定性

などがあるが、ここでは、KEK-PS MR の入射フ ラットボトムおよび加速開始付近で見られた水 平方向ヘッドテイル不安定性の紹介をする[25]。

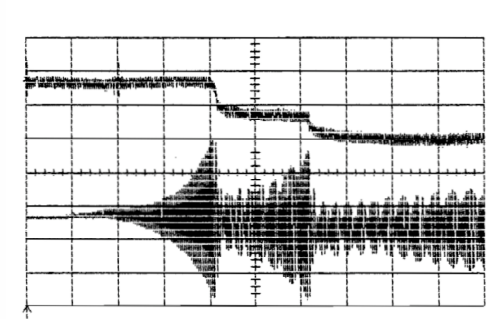

 $0 220$ 

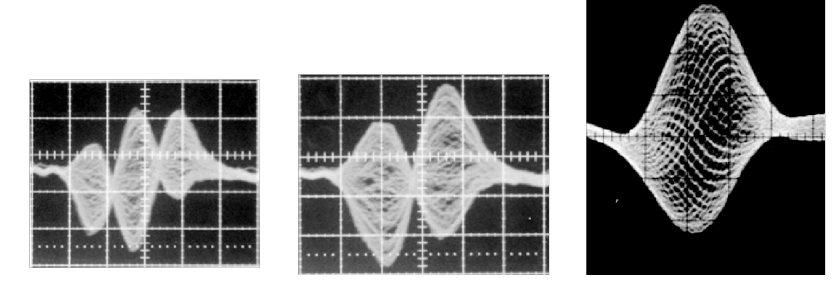

図 75 : KEK-PS MR のヘッドテイル不安定性。

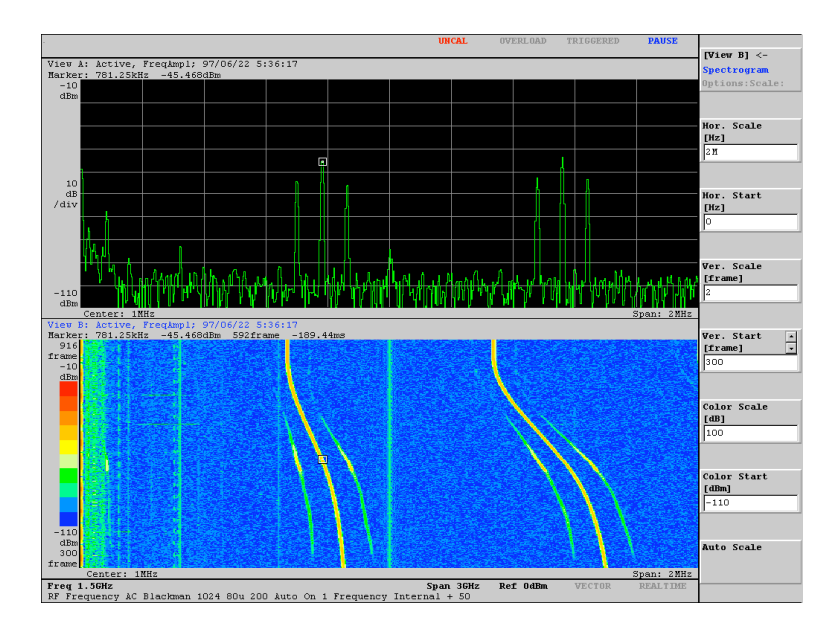

図 76: 加速中のBPM水平方向△信号の周波数スペクトル。途中ベータトロンサイドバンドが発生。

図 75、図 76に示したのは、KEK-PS MR の入射 フラットボトムおよび加速初期に観測された水平 方向ヘッドテイル不安定性である。ビーム強度の 低下と不安定性の発生が同時に観測されている。

BPMの水平方向A信号を、RFクロックを分周し たトリガで重ね書きしたものは、ヘッドテイル不 安定性の典型的な挙動を示している。右から節の 数が0、1、2のモードである。モード0は、位 相遷移(γT)以下のエネルギーでは、クロマティ シティが正で不安定になる。水平方向クロマティ シティの測定の結果、ちょうどモード0の増大が 激しくなるタイミング: 加速開始 (P2) から 80ms 付近で、正値になっていた。クロマティシティが 図 77のように時間と共に大きく変化するのは主 に偏向電磁石のビームパイプに誘導された渦電流 による6極磁場によることが計算、実測でわかっ た。6極電磁石により水平方向クロマティシティ を負値にもっていったところ、かなり安定化され た。またインピーダンスモデルによる不安定性の 増大率も実験と良く一致した。しかし、入射フラ ットボトムのロスが発生したため8極雷磁石のラ ンダウ減衰により安定化した。

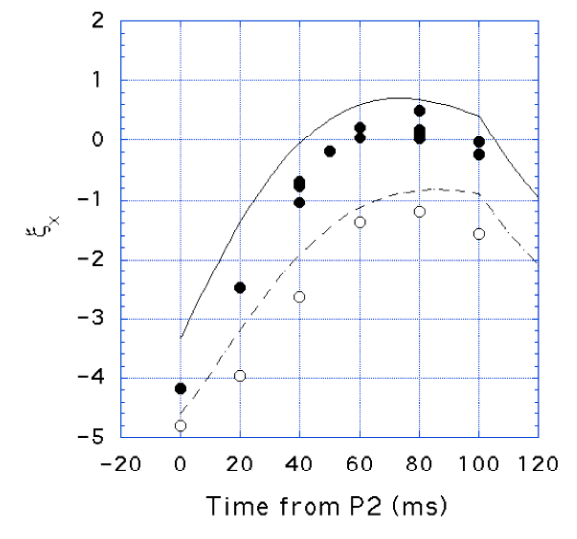

図 77:クロマティシティの測定。

CERN PS では、さらに高次のモード (4,5,6,7,8,10)まで観測されている[26]。安定化は、

8 極電磁石、フィードバック・ダンパーに加えて、 xv カップリングを使って、水平方向の不安定性を、 垂直方向の安定性で安定化する研究もなされてい  $5[26]$ 

## 6. ビーム不安定性の安定化

ひとたびビーム不安定性が現れて、エミッタン スが増大したり、ビームロスが発生すると、加速 器の性能は著しく劣化してしまう。そのため、不 安定性の安定化は非常に重要である。上記でもい くつかの安定化の手法に触れたが、ここでは、横 方向フィードバック・ダンパーを紹介する。

不安定性によって起こるコヒーレント・ベータ トロン振動を BPM (ピックアップ) によって測定 し、その振動を減らすようにキッカーで蹴ってや るものである。フィードバック系の周波数帯域は、 B ファクトリー、放射光リングなどで採用されて いるものは、結合バンチ不安定性をダンプするた めに 250MHz までの広帯域のものである[27, 28]。

## 6.1. フィードバック・ダンパー

BPM (ピックアップ) ではビーム重心位置 xpu を検出し、キッカーでゲイン倍された信号 k xPU でキック △x' = - k xpu を与える。効率よくダンプ するには、この描像では、ピックアップからダン パーまでベータトロン位相の進みがπ/2 の奇数倍 であることが条件となる。通常そのように取るに は困難な場合がある。その場合は図 78のように2 台のピックアップを使う。

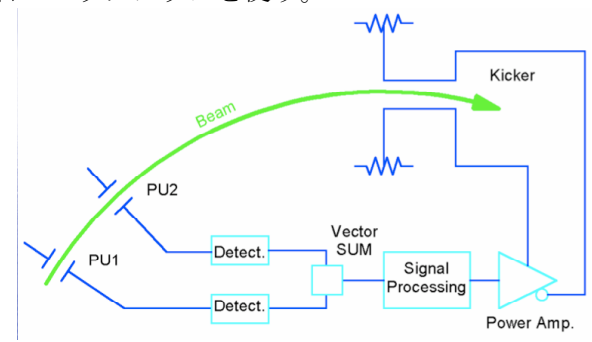

図 78 : 横方向フィードバック・ダンパー[27]。

モデルを次のように考える。加速器に沿って spU1、SPU2、SK に、順にピックアップ (BPM) "PU1",

黒丸: 6 極変更前、白丸: 6 極変更後、実線: 6 極変更前の計算値、破線:6極変更後の計算値

"PU2", キッカー"K"が置かれているとする。 ピッ クアップの測定位置 x1=x(spU1)、x2=x(spU2)からキ ッカーxK'=(sk)へのゲインをそれぞれ k1,k2 とかく と、 $(x, x')$ の変換は(加速器の n 周回目)、

$$
\begin{aligned}\n\begin{pmatrix} x_{PU1} \\ x'_{PU1} \end{pmatrix}_{n+1} &= \lambda_0 M (s_{PU1} \mid s_K) \\
&\times \left\{ M (s_K \mid s_{PU1}) \begin{pmatrix} x_{PU1} \\ x'_{PU1} \end{pmatrix}_n - \begin{pmatrix} 0 \\ k_1 x_{PU1} + k_2 x_{PU2} \end{pmatrix}_n \right\}.\n\end{aligned}
$$

 $x_2 = M(s_{PU2} | s_{PU1})_{11} x_1 + M(s_{PU2} | s_{PU1})_{12} x_1'$ とおく。s1からs2の変換行列:  $M(s_2 | s_1)$ 

=  $\beta_2$  $\frac{\rho_2}{\beta_1}$  (cos  $\Delta \psi$  +  $\alpha_1$  sin  $\Delta \psi$ )  $\sqrt{\beta_1 \beta_2}$  sin  $\Delta \psi$ & 1  $\beta_1\beta_2$  $((1 + \alpha_1 \alpha_2) \sin \Delta \psi - (\alpha_1 - \alpha_2) \cos \Delta \psi)$   $\sqrt{\frac{\beta_1}{\beta_2} (\cos \Delta \psi - \alpha_2 \sin \Delta \psi)}$ ' (  $\lfloor$  $\overline{\phantom{a}}$  $\overline{\phantom{a}}$  $\overline{\phantom{a}}$ \* ,  $\sin \Delta \psi$ ) , ࠉࡦࡻ࠽Ș=0, șPU1=șPU2=șK=șࣈࢴࢠࢴࣅࠉ 1と2のベータトロン位相差Δψ<sub>21</sub>=π/2 を仮定す る。さらに、2台のピックアップからキッカーへ のフィードバック量を

 $k_1 = k_0 \cos \delta$ ,

 $k_2 = k_0 \sin \delta$ ,

と書く。フィードバックの最適値は、一周の変換 行列の特性方程式の判別式=0のときで、

$$
k_0 = \frac{2\sin\psi_C}{\beta\sin^2(\Delta\psi_{1K} + \delta)} \left\{ \cos(\Delta\psi_{1K} + \delta) \pm 1 \right\}.
$$

その時の減衰率はリング1周当り

 $\lambda_+ = \lambda_- = 1 + \beta k_0 \sin(\Delta \psi_{k1} - \delta),$ 

となる。 $v_c$ はリング一周のベータトロン位相の進  $\lambda$ ,  $\Delta \psi_{\text{K1}}$ はピックアップからキッカーへのベータ トロン位相の進みで、ψc=Δψ<sub>IK</sub>+Δψ<sub>K1</sub> である。こ の結果より、ピックアップとキッカーの位相差が  $\pi/2$  でなく、いくつであっても、る、すなわちk1、 k<sub>2</sub> の量を調整すれば最適なフィードバック量を実 現できることがわかる。最近のデジタル・フィー ドバックでは、位置の履歴も使うことにより1台 のピックアップで同様の性能を実現している[27.  $28$ ]

ピックアップには、必要は周波数帯域に応じて 静電型、ストリップライン型などが使われる。キ ッカーとしては、50Ωの特性インピーダンスに整 合をとったストリップライン型がよく使われる。 ピックアップとしてのストリップラインの性能:

ビーム電流×変位あたりの信号出力 (transverse transfer impedance)

$$
Z_P=\frac{V}{I_Bx},
$$

と、キッカーとしての性能 (transverse kicker transfer function)

$$
K_{\perp} = \frac{\Delta p \beta c}{eV_K} = \frac{1}{V_K} \int_{s} e^{jks} (\mathbf{E}_{\perp} + \mathbf{v} \times \mathbf{B})_K \, \mathbf{ds},
$$

との間には、Panofsky-Wenzel の定理と Lorentz の 相反定理により

$$
Z_P = -\frac{1}{2} j k Z_C K_\perp,
$$

の関係が成り立つ[27,28]。これから、周波数特性 は図 79のようになることがわかる。

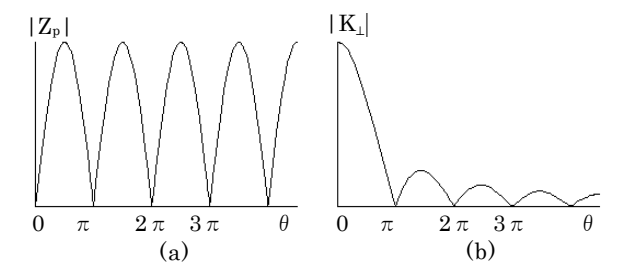

図 79 : ストリップライン型ピックアップ。(a)と キッカー(b)の周波数特性。θ=ωl(1/v + 1/c)。

# 7. おわりに

ずいぶん偏って濃淡のある内容になってしまっ た。以下の文献で補完していただきたい。OHOシ リーズを始めとして、CERN Accelerator School (CAS), US Particle Accelerator School (USPAS, AIP proc.)などの加速器スクールの proceedings, BIW series, DIPAC series などのビーム計測専門 のワークショップ proceedings、APAC, EPAC, PAC. (そして 2010 から始まる"IPAC"), 加速器 学会などの proceedings などを参照していただき たい。教科書も良書が出ている[10,30]。上記文献 の references には、多くの原典が掲載されている ので便利である。

本講義録で掲載した成果は、参考文献に掲載さ れた研究からの引用、あるいは共同研究で得たも のである。ここで感謝する。一方、間違えや説明 不足は責任は著者に帰する。自らご確認のうえで 使用していただきたい。

今回貴重な経験を与えていただいた OHO'09 校 長 古屋 貴章氏、平松 成範氏に感謝します。

## 参考文献

- [1] J. H. Cupérus, NIM145 (1977) 219-231.
- [2] S.K.Esin, et al., "INR ACTIVITY IN DEVELOPMENT AND PRODUCTION OF BUNCH SHAPE MONITORS", Proc. of PAC1995, pp.2408-2410.
- [3] V.W. Yuan et al., "Measurement of longitudinal phase space in an accelerated H- beam using a laser-induced neutralized method", Nucl. Instr. and Meth. A329 (1993) 381-392. S. Lee et al., "Direct Measurements of space-charge-potential in High Intensity H- Beam with Laser Based Photo Neutralization Method", Proc. of DIPAC2005, 193.
- [4] R. E. Shafer, "Beam position monitor sensitivity for low-beta beams", AIP Conf.Proc.319:303-308,1994 (Proc. of the BIW93).
- [5] A.W. Chao, Physics of Collective Beam Instabilities in High Energy Accelerators, Wiley (1993). Y.H.Chin, OHO2005, 「大強度陽子ビー ムの安定性」.
- [6] R. Yamada, "New Magnetic Pickup Probe for Charged Particle Beams",.JJAP 1 (1962) 92.
- [7] S.Hiramatsu et al. "Beam Intensity Monitor for KEK Proton Synchrotron (in Japanese)", KEK-Report, KEK-77-21, 1978.
- [8] S. Ninomiya et al., "Dual-mode Beam Current Monitor", Proc. of EPAC2006, 2006, 1145. 厳密 には DCCT とは言えないかもしれない。DC レ べルが不安定なので加速器周期ごとにゼロリ セットしているとの話である。
- [9] D.B. Sallivan and R.F. Dziuba, IEEE Trans. Instrum. Meas. IM-23 (1974) 256. 田辺 徹美, 品田 恵、「貯蔵リングにおけるビーム電流の高 感度測定」, 日本物理學會誌 54(1), (1999), pp.34-40. 渡辺 環, 加速器学会 2009, 「高温超 伝導電流センサーと SOUID を用いたビーム電 流モニターの実用化」.
- [10] 平松成範,「加速器のビームモニター」 文部科 学省高 エネルギー加速器研究機構 平成15年 度技術部職員 専門研修.
- [11] M. Arinaga, S. Hiramatsu et al. NIM, A499(2003)100-137.
- [12] K.B. Unser, "Beam current transformer with DC ro 200 MHz range", IEEE Trans. Nucl. Sci. NS-16, June 1969, pp.934-938.
- [13] G. Nassibian, "The Measurement of the Multipole Coefficients of a Cylindrical Charge Distribution", SI/NOTE EL/70-13.
- [14] T. Toyama et al., Proc. of 14th Symp. Accel. Sci. and Tec., (2003) 470 (Japanese).
- [15] J. H. Cupérus, NIM145 (1977) 233-243. 外山毅 他, 「J-PARC MR BPM の運転経験」, 加速器 学会 (2009).
- [16] R. E. Shafer, IEEE NS-32 (1985) 1933. W. Barry, NIM A301(1991)407-416. 外山毅, 「ストリッ プライン ピックアップの多導体伝送線路モ デル」. 加速器学会 (2009).
- [17] R.E. Collin, "Foundations for Microwave Engeneering", McGraw-Hill, Inc. (1992) ISBN 0-07-011811-6.
- [18] 諏訪田 剛, 「ビーム計測 I」OHO200.
- [19] 花村 幸篤 他、「J-PARC 50GEV シンクロト ロン BPM 校正装置開発 | 第3回加速器学会プ ロシーディングス(2006), 466. 橋本 義徳 他、 「J-PARC MR BPMの校正データの解析」、第 4回加速器学会プロシーディングス(2007), 300.
- [20] F. Caspers, "Bench measurements", in the Handbook of accelerator physics and engineering, eds.: Alex Chao, M. Tigner, p.574. G. Nassibian and F. Sacherer, "Methods for measuring transverse coupling impedances in circular accelerators" NIM159 (1979) 21. T. Toyama et al., "Coupling Impedance of the J-PARC Kicker Magnets", Proc. of HB2006, 140.
- [21] J. Kamiya et al., IEEE Trans. Appl. Supercond., vol. 16, No.2, June 2006, p.168.
- [22] 外山 毅 他、「J-PARC リング用機器の結合 インピーダンスのベンチ測定」第5回加速器 学会プロシーディングス(2008), 295.
- [23] K. Takayama et al., 'Microwave Instability at Transition Crossing: Experiments and a

Proton-Klystron Model", Phys. Rev. Lett. 78, 871 - 874 (1997). K.Takayama et al., "Microwave Instability at Transition Crossing in the KEK-PS," Proc. of the 1997 PAC, 1548, (1998).

- [24] T. Toyama, et al., "Bunch shaping by RF voltage modulation with a band-limited white signal", Proc. of 12th Symp. on Acc. Sci. and Tech., 1999. T. Toyama et al.,"Bunch shaping by RF voltage modulation with a band-limited white signal-application to the KEK-PS", Proc. of EPAC00, 2000, p. 1578. T. Toyama, NIM A447 (2000) 317-327.
- [25] T.Toyama et al., "Beam Loss at the Beginning of Acceleration in the KEK-PS Main Ring," Proc. of the 1997 PAC, 1599, (1998). T.Toyama et al., "The Eddycurrent induced Head-Tail Instability in the KEK-PS," Proc. of the 1999 PAC.
- [26] R. Cappi, " Observations of High-Order Head-Tail Instabilities at the CERN-PS " CERN/PS 95-02. (PA), 1995. R. Cappi, *et al.*, "Transverse Performance of the Proton Beam Delivered by the CERN PS Complex for the Future LHC", EPAC2000, 1471.
- [27] 飛山 真理、「個別バンチフィードバックシ ステム」、加速器学会誌「加速器」Vol.3, No.3, 2006 (263-272). M. Tobiyama, KEKB bunch feedback page 資料, http://ahfb1.kek.jp/.
- [28] 中村 剛、「FPGA および高精度 ADC を用い た高分解能横方向 Bunch-by-bunch フィードバ ック」、加速器学会誌「加速器」Vol.3, No.3, 2006 (263-272).
- [29] G. R. Lambertson, "Dynamic Devices-Pickups and Kickers", in Physics of Accelerators, AIP Conf. Proc. 153, 1414 (1987).
- [30] P. Strehl, "Beam Instrumentation and Diagnostics", Springer, ISBN: 978-3-540-26401-9.